# **Universidad Central "Marta Abreu" de Las Villas**

# **Facultad de Ingeniería Eléctrica**

**Departamento de Telecomunicaciones y Electrónica.**

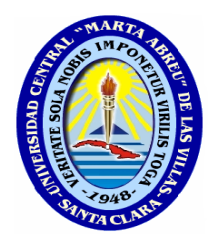

# **TRABAJO DE DIPLOMA**

# **Laboratorio de Producción Multimedia para la Universidad Central Marta Abreu de Las Villas.**

**Autor: Eduardo Sánchez de la Vega.**

**Tutor: MSc. Roberto Vicente Rodríguez.**

**Santa Clara**

**2011**

**"Año 53 de la Revolución"**

# **Universidad Central "Marta Abreu" de Las Villas**

**Facultad de Ingeniería Eléctrica**

**Departamento de Telecomunicaciones y Electrónica.**

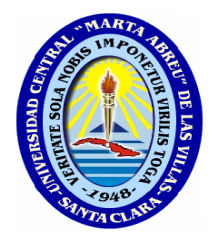

# **TRABAJO DE DIPLOMA**

# **Laboratorio de Producción Multimedia para la Universidad Central Marta Abreu de Las Villas.**

 **Autor: Eduardo Sánchez de la Vega.**

**[esdelavega@uclv.edu.cu](mailto:esdelavega@uclv.edu.cu)**

 **Tutor: MSc. Roberto Vicente Rodríguez.** 

 **[rvicente@uclv.edu.cu](mailto:rvicente@uclv.edu.cu)**

**Santa Clara**

**2011**

**"Año 53 de la Revolución"**

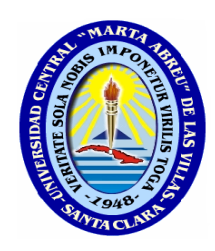

Hago constar que el presente trabajo de diploma fue realizado en la Universidad Central "Marta Abreu" de Las Villas como parte de la culminación de estudios de la especialidad de Ingeniería en Telecomunicaciones y Electrónica, autorizando a que el mismo sea utilizado por la Institución, para los fines que estime conveniente, tanto de forma parcial como total y que además no podrá ser presentado en eventos, ni publicados sin autorización de la Universidad.

Firma del Autor

Los abajo firmantes certificamos que el presente trabajo ha sido realizado según acuerdo de la dirección de nuestro centro y el mismo cumple con los requisitos que debe tener un trabajo de esta envergadura referido a la temática señalada.

Firma del Tutor Firma del Jefe de Departamento donde se defiende el trabajo

> Firma del Responsable de Información Científico-Técnica

# *PENSAMIENTO*

**"Aprendí que no se puede dar marcha atrás, que la esencia de la vida es ir hacia adelante. La vida, en realidad, es una calle de sentido único."**

**Arthur Schnitzler.**

# *DEDICATORIA*

A mi Madre que ha sido todo en mi vida, con su esfuerzo, sacrificio, preocupación, paciencia y amor.

A mis Hermanos que a pesar de no creerlo al comienzo de la carrera por mi carácter, siempre me dieron su apoyo incondicional.

A mi Abuela materna que siempre confió en mí y me dio fuerzas para seguir adelante.

A mi novia Diana que fue mi ángel de la guarda, mi amuleto, mi motivación para seguir esforzándome para ser cada día una persona mejor.

A todos mis amigos en especial a Ernesto por ser más que un hermano y estar conmigo en las buenas y en las malas.

A todas las personas que me apoyaron de una forma u otra.

# *AGRADECIMIENTOS*

A mi madre que a pesar de estar sola y triste por mi ausencia siempre me dio fe y fuerzas para triunfar.

A mi novia por su apoyo incondicional en la realización de este proyecto.

A mi papá por ayudarme siempre que lo necesité.

A mis amigos, entre ellos Rene, Ronier, Lexy, Yoel, Fernando, Blas Camilo, Erisbel (X), Alejandro, Enrique (pototo) Gallo, Héctor (el tingui), Yasser, Okier y otros.

A Mery por ser como una madre para mí.

A la familia de mi novia que siempre me han apoyado y se han convertido en parte de mi familia.

A mi tutor por regalarme un poco de su tiempo y todo su conocimiento.

A todas aquellas personas que me brindaron su apoyo para que este proyecto se realizara.

# TAREA TÉCNICA

- 1. Realizar un estudio sobre las formas de representación de la información y su integración en los productos multimedia.
- 2. Determinar los principales parámetros a considerar en el diseño del laboratorio de producción multimedia de la UCLV.
- 3. Diseñar el laboratorio de producción multimedia de la UCLV.

Firma del Autor Firma del Tutor

#### RESUMEN

Teniendo en cuenta las transformaciones que se están operando en la educación superior cubana, con el incremento de programas semipresenciales, se determina la necesidad de fortalecer los sistemas educativos centrados en el aprendizaje, por lo que es inobjetable la importancia que adquiere el desarrollo creciente del sistema de medios de enseñanza como parte consustancial del perfeccionamiento de las carreras y programas de postgrado que se desarrollan en nuestras universidades, como una vía que contribuya decisivamente al aseguramiento de la calidad de la enseñanza.

Este sistema de medios se concibe como un sistema integrado y progresivo que comprende la bibliografía básica, la guía de estudios, videos, multimedia y otros materiales y que transita progresivamente desde los materiales impresos, hasta los medios audiovisuales e informáticos, pudiendo llegar hasta las plataformas de teleformación, incorporando la interactividad, los accesos remotos y otras facilidades posibles.

Por todo ello en nuestra Universidad se ha tomado la decisión de instalar un laboratorio de producción de multimedia, con el objetivo de apoyar el desarrollo de los procesos de enseñanza y aprendizaje propios de cada carrera universitaria y/o programas de postgrado.

Para el desarrollo de este proyecto fue necesario hacer una búsqueda de información que permitiera conformar el marco teórico-conceptual de la investigación, haciendo énfasis en el procesamiento de información multimedia. Posteriormente se analizan los aspectos que caracterizan los laboratorios de producción multimedia a través del equipamiento disponible para el diseño del mismo, así como la exposición de indicaciones, sugerencias técnicas e imágenes que facilitarán la comprensión para el futuro montaje del personal que enfrentará esta actividad.

En el presente trabajo se hace una propuesta de diseño del laboratorio de producción multimedia de la Universidad Central "Marta Abreu" de Las Villas.

# TABLA DE CONTENIDOS

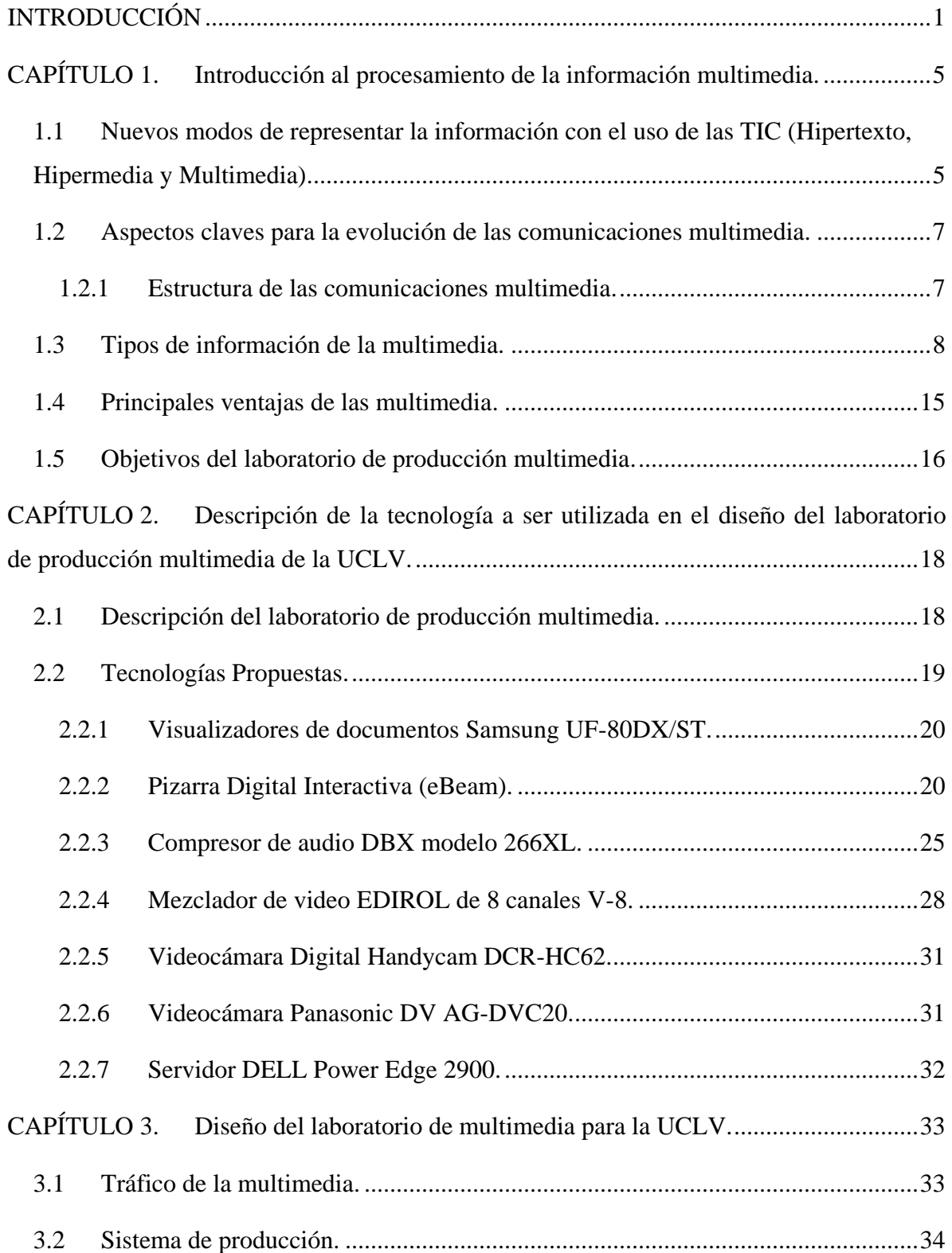

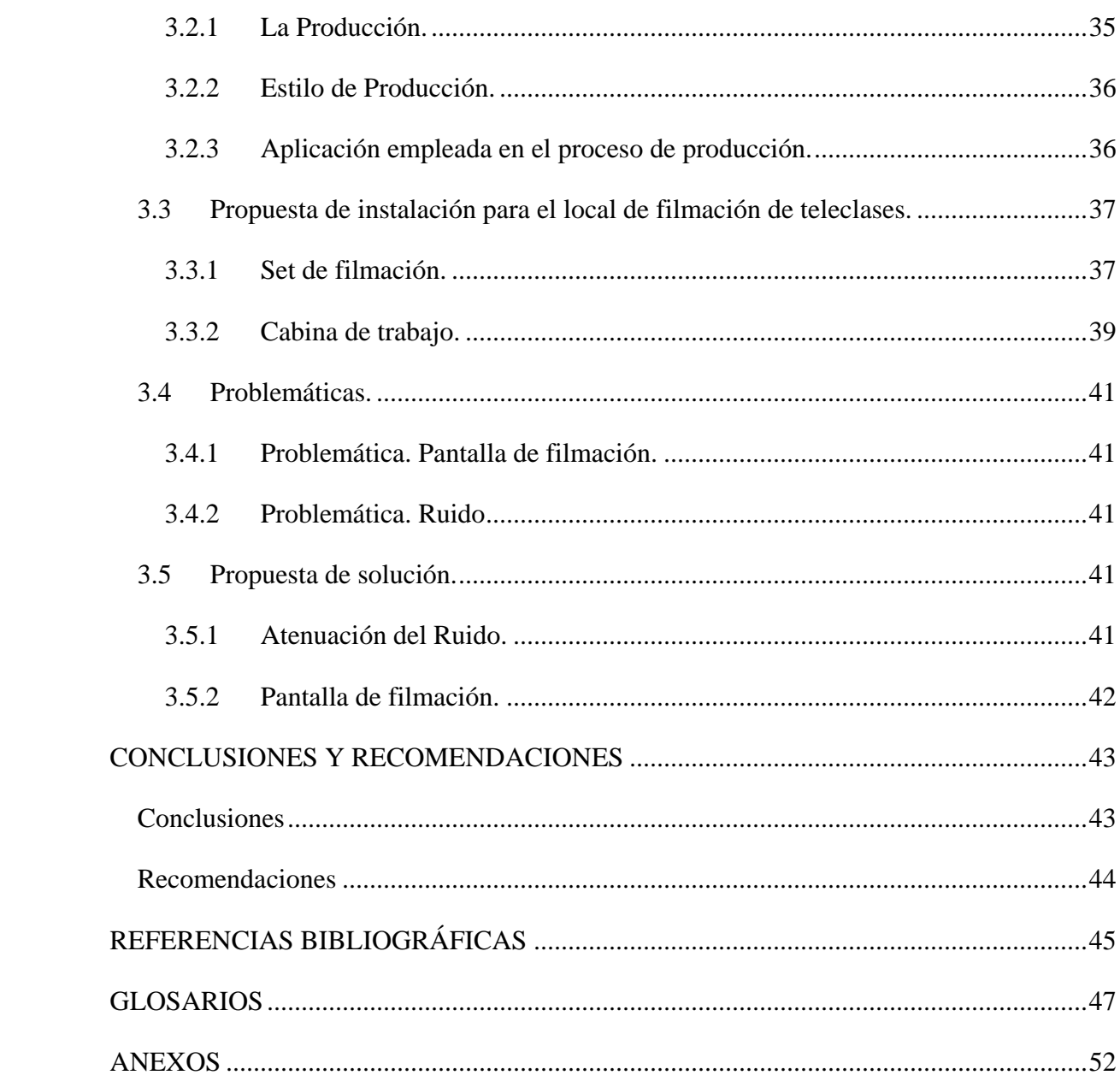

# <span id="page-10-0"></span>**INTRODUCCIÓN**

En los últimos años las herramientas de creación multimedia han experimentado un rápido desarrollo. Realizar gráficos, editar video, añadir interacción o publicar en la red; se han convertido en actividades al alcance de los usuarios, que disponen para ello de sencillas herramientas en el escritorio de su ordenador personal. La facilidad para la creación de contenidos ha de ser visualizada como un elemento más en la emergencia de una sociedad dirigida por el conocimiento, en la que cada vez se requieren más personas generadoras de información, que como consecuencia se convierten en productores, más o menos conscientes, de contenidos multimedia.

La palabra multimedia en Educación ha sido utilizada desde mucho antes que fuera incorporado al léxico de los soportes comunicativos. Se hablaba de programas de enseñanza multimedia que utilizaban la radio, la televisión y la prensa para alfabetizar o enseñar idiomas. También los paquetes multimedia de uso didáctico incluían cintas de audio junto a materiales impresos y audiovisuales con contenidos instructivos como cursos de idiomas, contabilidad, etc.[\(Bartolomé, 1998\)](#page-54-1)

En 1968, Douglas Engelbart propone la descripción de un sistema en donde no se procesan datos como números, sino ideas como texto estructurado y gráficos, dando mayor flexibilidad a manejar símbolos de manera natural; esta propuesta condujo a Xerox a desarrollar un sistema computacional, donde se incluía al *mouse* como medio de manipulación de la información en la construcción de "Lisa", la antecesora de la Macintosh de Apple.

Se puede considerar que las verdaderas multimedia tienen su comienzo en 1978 cuando el grupo de arquitectura de máquina del instituto de tecnología de Massachusetts presentó el

primer sistema combinado de ordenadores y videodiscos. El grupo de arquitectura de máquina del MIT diseñó lo que denominaban SDMS (Sistema de Gestión Especial de los Datos), el mismo estaba basado en explorar las posibilidades de las imágenes como representación espacial para acceder a la información almacenada en bases de datos electrónicas. El SDMS constituyó una alternativa al acceso habitual a los datos en una base simbólica, pero en ningún momento se planteó la utilización de la imagen interactiva como un sustituto, sino como un complemento del uso de los teclados [\(Hernández, 2010\)](#page-54-2).

En los años 90 se observa que todo el mercado de ordenadores incluye en el equipamiento mínimo todas las especificaciones del entonces denominado ordenador multimedia, por lo que deja de tener sentido el calificativo multimedia aplicado a la máquina y se generaliza el uso de multimedia como término referido al modo de presentar información [\(Pérez, 2000\)](#page-54-3).

Actualmente el uso más extendido de Multimedia es para referirse a sistemas integrados computarizados que soportan mensajes textuales, audiovisuales, etc.

Si se tienen en cuenta las transformaciones que se están operando en la educación superior cubana, con el incremento de programas semipresenciales, se determina la necesidad de fortalecer los sistemas educativos centrados en el aprendizaje, por lo que es inobjetable la importancia que adquiere el desarrollo creciente del sistema de medios de enseñanza como parte consustancial del perfeccionamiento de las carreras y programas de postgrado que se desarrollan en las universidades cubanas, como una vía que contribuya decisivamente al aseguramiento de la calidad de la enseñanza.

Por todo ello en la Universidad Marta Abreu de Las Villas se tomó la decisión de instalar un laboratorio de producción de multimedia, como herramienta de apoyo al desarrollo de los procesos de enseñanza y aprendizaje propios de cada carrera universitaria y/o programas de postgrado, permitiendo al alumno avanzar a su propio ritmo, repitiendo y enfatizando aquellas lecciones más difíciles.

La situación problémica que da lugar a este trabajo, es la no existencia de un laboratorio de producción multimedia en la Universidad Central de las Villas, por lo que se impone el hecho de su diseño, con vistas a lograr un impacto en la mejoría de la calidad de los materiales de enseñanza que se emplean en las carreras existentes en la misma.

#### **Objetivo General:**

Diseñar el laboratorio de producción multimedia de la UCLV.

#### **Objetivos Específicos:**

- 1. Revisar la bibliografía referente a los aspectos claves para la evolución de las comunicaciones multimedia, comprobar los modos de representar la información con el uso de las TIC, así como la distribución de productos multimediales con fines docentes.
- 2. Determinar los principales parámetros a considerar en el diseño del laboratorio de producción multimedia de la UCLV.
- 3. Diseñar el laboratorio de producción multimedia de la UCLV.

Las propuestas de diseño que aquí se presentan son el resultado de una búsqueda a partir de revisiones bibliográficas y con la ayuda de especialistas de esta esfera.

Con este proyecto se pretende realizar un análisis de diseño, que sirva de apoyo al personal encargado de la futura implementación del laboratorio de producción multimedia.

#### **Organización del informe**

El informe de este trabajo consta de introducción, tres capítulos, conclusiones, recomendaciones, referencias bibliográficas y anexos.

**Capítulo 1:** En este capítulo se realiza una panorámica acerca del procesamiento de la información multimedia; donde se hace referencia a los nuevos modos de representar la información, los aspectos claves para la evolución de la comunicación multimedia, así como los tipos de información que esta brinda y sus principales ventajas. Finalmente se abordan los principales objetivos que justifican el diseño del laboratorio de producción multimedia en la universidad.

**Capítulo 2:** En el presente capítulo se realiza una descripción de los laboratorios de producción multimedia, además se exponen los detalles técnicos, conceptos básicos y la utilidad en un laboratorio de producción multimedia de los equipos necesarios que dispone la universidad, para la implementación y funcionamiento de este laboratorio.

**Capítulo 3:** Este capítulo está destinado a dar orientaciones de montaje para el equipamiento del laboratorio de producción multimedia al personal que enfrentará esta actividad. En él aparecen indicaciones, sugerencias e imágenes que facilitarán la comprensión del montaje y manejo de las tecnologías educativas. Para conformar la red multimedia se realizará, una propuesta de instalación de los locales que conforman un laboratorio de producción multimedia, obteniéndose como resultado el diseño del mismo.

# <span id="page-14-0"></span>**CAPÍTULO 1. Introducción al procesamiento de la información multimedia.**

En este capítulo se realiza una panorámica acerca del procesamiento de la información multimedia; donde se hace referencia a los nuevos modos de representar la información, los aspectos claves para la evolución de la comunicación multimedia, así como los tipos de información que esta brinda y sus principales ventajas. Finalmente se abordan los principales objetivos que justifican el diseño del laboratorio de producción multimedia en la universidad.

# <span id="page-14-1"></span>**1.1 Nuevos modos de representar la información con el uso de las TIC (Hipertexto, Hipermedia y Multimedia).**

Las Tecnologías de la Información y Comunicación han permitido llevar la globalidad al mundo de la comunicación, facilitando la interconexión entre las personas e instituciones a nivel mundial, y eliminando barreras espaciales y temporales. El usuario de las TIC es por tanto, un sujeto activo, que envía sus propios mensajes y, lo más importante, toma las decisiones sobre el proceso a seguir según su objetivo y sus prioridades para obtener la información, a continuación se argumentan algunos modos de representar la información.

El *hipertexto* se expresa como un programa informático en el que la información textual presentada se interconecta de tal modo que el usuario decide en cada momento los pasos a seguir en función de las diversas posibilidades que el mismo ofrece. Dicho en otras palabras, el usuario navega libremente por la información. Esta navegación libre puede presentar problemas para lectores acostumbrados al papel como soporte de información organizada linealmente [\(Pérez, 2000\)](#page-54-3).

El *multimedia* es un conjunto de recursos y dispositivos que permiten crear, almacenar y reproducir simultáneamente texto, imágenes, gráficos, audio, video, secuencias animadas, simulaciones, etc. Habitualmente se asocia con la reproducción de video y sonido; pero realmente se debe aplicar a la integración de diferentes tipos de datos en una misma presentación que, en algunos casos, permite al usuario interaccionar con ellos donde un elemento imprescindible en todo producto multimedia es la interacción. Por ejemplo, una presentación que involucre clips de audio y video sería considerada como una presentación multimedia. El software educacional que involucra animaciones, sonido y texto es llamado software multimedia. CD y DVD son comúnmente considerados como formatos multimedia debido a que pueden almacenar muchos datos y la mayoría de las formas de multimedia requieren un gran espacio en disco [\(Hernández, 2010\)](#page-54-2).

#### **Multimedia interactiva.**

Como se planteó anteriormente multimedia significa hacer referencia a la utilización de textos, imágenes (fijas y/o en movimiento) y sonidos integrados en un solo medio de comunicación en virtud del desarrollo tecnológico del campo de la informática. ¿Pero esto se refiere a presentaciones lineales o sistemas que permiten la interactividad por parte del usuario? Este es un concepto clave de la conceptualización de estos nuevos medios.

Si se hace referencia a documentos lineales multicódigo en los cuales el usuario no tiene margen para poder decidir su propio itinerario de navegación, debemos utilizar el concepto de presentación multimedia, mientras que si se hace referencia a medios que además de integrar texto, imagen y sonidos permiten la libre navegación del usuario, sería más correcto hablar de hipermedios. Son hipermedios estos últimos porque combinan los lenguajes diversos de la multimedia y la estructura de nodos y enlaces de los hipertextos. El hipermedio, por tanto, será una multimedia con estructura de hipertexto o dicho de otro modo, una multimedia interactiva.

Como se mencionó la estructura hipertextual es una estructura en la cual las diversas informaciones aparecen interconectadas, es decir, se puede recuperar en cada momento la información que más interesa según criterios y necesidades del usuario. En los hipermedios no hay un camino prefijado por el que se debe ir, sino que cada usuario decide en cada momento cuál va a ser su itinerario, de ahí el concepto de libre navegación del usuario.

No se debe olvidar, que esta libre navegación aparece siempre limitada por las diversas barreras que en definitiva acaba presentando siempre el medio, se navega por aquellos sitios por los cuales el diseñador del programa permite navegar. Cuanto mayor es la estructura de interconexiones del medio, mayor es la libertad para tomar decisiones y por tanto mayor grado de interactividad, aumentando igualmente el nivel de complejidad de la malla informativa, si la red de conexión es muy compleja se asume el riesgo de perderse en la navegación [\(Pérez, 2000\)](#page-54-3).

#### <span id="page-16-0"></span>**1.2 Aspectos claves para la evolución de las comunicaciones multimedia.**

En la evolución de las comunicaciones multimedia existen dos aspectos vitales. El primero tiene que ver con la estandarización de las redes de servicios donde la arquitectura estándar aceptada es TCP/IP. Se está extendiendo cada vez más los servicios de voz sobre IP (VoIP), servicios de videos bajo demanda mediante streaming IP (VoD sobre xDSL) o la videoconferencia IP. Los servicios y aplicaciones multimedia utilizan algoritmos de codificación y compresión de los contenidos audiovisuales, según diversos estándares para la optimización del ancho de banda y el volumen de información. Un segundo aspecto tiene que ver con la triple convergencia. Los continuos desarrollos, la miniaturización, las nuevas tecnologías de displays y los avances en las baterías conllevan a un escenario, en el que los dispositivos móviles como los teléfonos celulares, agendas personales (PDAs) y los ordenadores portátiles se integren en un solo dispositivo denominado "comunicador móvil", que estará permanentemente conectado a la red a través de las sucesivas generaciones móviles que estarán disponibles como GPRS, EDGE, UMTS, etc. [\(Vaca and](#page-55-0)  [Muños, 2008\)](#page-55-0).

#### <span id="page-16-1"></span>**1.2.1 Estructura de las comunicaciones multimedia.**

Debido a la interacción de tres sectores como la Informática, las Telecomunicaciones y el Audiovisual; las estructuras de la multimedia abarcan un conjunto amplio de productos y servicios.

La Tecnología consta de procesadores, memorias, buses, dispositivos de entrada, tarjetas de audio y video, técnicas de compresión de señales y otros elementos. Está relacionada con las técnicas de digitalización, compresión y descompresión de datos, así como de la síntesis de audio, video y gráficos. Los métodos de compresión con pérdidas se resumen en los estándares JPEG para imágenes estáticas, la compresión fractal, los estándares MPEG para video y H.32x, establecido por la ITU-T, empleado para sistemas multimedia y audiovisuales. Creado específicamente para videoconferencia a gran escala. La x puede tomar valores de 0, 1, 2, 3, 4 tomando en cuenta el tipo de red que se utilice. Se denomina "paraguas" porque se basa en otros estándares, como por ejemplo el G.711 para la codificación del audio.

El elemento tecnológico está constituido por: los **servidores de información**, que son los puntos de almacenamiento de los contenidos en las aplicaciones y servicios de acceso a información; la **tecnología de conmutación y transporte**, relacionada con el tratamiento de paquetes y el uso del ancho de banda; y por la **tecnología de acceso a terminales**, relacionada con los medios físicos de transmisión.

Los productos terminales de multimedia son dispositivos que hacen posible que el usuario pueda ver los contenidos, procesen la información, reciban instrucciones digitales externas y las ordenen para que un elemento de presentación las convierta en señales analógicas (texto, video, audio) [\(Vaca and Muños, 2008\)](#page-55-0).

#### <span id="page-17-0"></span>**1.3 Tipos de información de la multimedia.**

Existen diferentes tipos de información multimedia como son el texto, la imagen, el audio, el video, entre otros.

**El texto**, se utiliza para mostrar títulos, menús, sistemas de navegación, información a nivel de conceptos generales, y ayudas sobre el manejo del material computarizado. Los tipos de texto más usados son:

- $\checkmark$  Texto no formateado o plano: Formado por cadenas de caracteres de un juego de caracteres fijo (ASCII, Iso Latin, Unicode), estos poseen ficheros de extensión txt (TeXT)
- $\checkmark$  Texto formateado o enriquecido: Permite cadenas de caracteres de diferentes estilos, formas y tamaños. Ejemplo de ellos son los:
- basados en texto ASCII + marcas: **HTML** (Hyper Text Markup Language) y **RTF** (Formato de Texto Enriquecido)
- particulares de procesadores de texto: los ficheros **.doc** generados por el editor de texto MSWord de Microsoft.
- utilizados principalmente en la distribución de documentos electrónicos: Ficheros de extensión **.pdf** generado por editores Acrobat [\(Molla, 2000\)](#page-54-4).
- $\checkmark$  Hipertexto: Permite enlazar múltiples documentos, como el HTML (Lenguaje para Formato de documento de Hipertexto) que es el lenguaje utilizado para la creación de páginas Web, es decir, los documentos HTML no son documentos de texto normal, sino documentos de hipertexto ya que en el propio documento aparecen enlaces a otros documentos.

Por otro lado se encuentran las **imágenes**. Estas no son más que documentos formados por píxeles. Pueden generarse por copia del entorno (escaneado o por fotografía digital); se dividen en dos tipos: imágenes vectoriales y de mapa de bits. Esta no es una división tajante, ya que las imágenes vectoriales suelen admitir la incrustación de imágenes de mapa de bits en su interior y los programas especializados en dibujo vectorial (Adobe Illustrator, Macromedia Freehand y Corel Draw) cada vez tienen más cualidades de los programas de tratamiento de imágenes de mapa de bits (Adobe Photoshop, o Corel Photopaint).

#### **Tipos de imágenes.**

- $\checkmark$  Gráficos de computador. Normalmente se obtienen a partir de programas de tratamiento gráfico, y son codificados en formatos propios de los programas de tratamiento o en mapas de bits. Ejemplos de lo anterior lo son: CGM (Computer Graphics Metafile), WMF/EMF (Windows/Enhanced Metafile), SVG (Scalar Vector Graphics), EPS (Encapsulated PostScript), PDF (Portable Document Format)
- $\checkmark$  Imágenes digitalizadas. Principalmente se obtienen a partir de scanner o cámara digital, y son codificados en mapa de bits. Algunos ejemplos son: BMP (Bit Map) (Microsoft), PICT (Picture) (Apple), TIF (Tagged Interchange File) (Multiplataforma), RAW (RAW data) (Multiplataforma) [\(Alonso, 2011\)](#page-54-5).

Una secuencia de imágenes, en la que cada cuadro puede ser codificado como imagen por separado con JPEG ya que este se utiliza para la compresión de imágenes estáticas, explota la redundancia espacial y de color que existe en una imagen sin movimiento.

Como se mencionó anteriormente la cámara digital es un equipo que permite la obtención de imágenes digitalizadas, a continuación se referencia distintos aspectos acerca de la misma.

El funcionamiento de una **cámara digital** es similar al de una cámara tradicional, pero en vez de sacar fotografías en películas que reaccionan químicamente a la luz, las cámaras digitales captan la imagen en un sensor electrónico y las almacenan en tarjetas de memoria como Compact Flash (CF), las Secure Digital (SD) y sus variantes, xDCard entre otras.

Una de las principales ventajas de este tipo de cámara radica en que no es necesario revelar las fotografías pues al instante de haberlas tomado se pueden ver en la misma cámara, en una TV (la mayoría tiene una pequeña pantalla LCD en la parte posterior y una salida para TV), en la computadora o incluso imprimirla directamente, o enviarla vía móvil. Además, es posible sacar cuantas fotografías se desee, porque al llenarse la tarjeta de memoria lo único que hay que hacer es transferir las imágenes a una Personal Computer (PC) para seguir fotografiando. Para su exitoso funcionamiento consta de diferentes componentes básicos como son Flash, lente, visor, controles, zoom, pantalla, baterías, memoria y conexiones.

Las cámaras digitales más compactas tienen en promedio un zoom óptico de 3X, pero ya hay varios modelos que llegan a 10X o más. Las cámaras digitales de mayor tamaño pueden poseer zooms muy potentes, de 30X o más. ¿Qué significa la X? Un zoom de 3X significa que la cámara es capaz de ampliar el objetivo tres veces, es decir que puede ampliar un tercio de lo que originalmente se ve en el visor a la totalidad del encuadre.

La resolución equivale a la calidad de las imágenes que se obtendrán, la misma se mide en píxeles, estos son los pequeños puntos que forman las imágenes.

Cuanto mayor es la cantidad de puntos, mayor es la definición y mejor la calidad. Actualmente las cámaras digitales parten de los 7 Megapixels, llegan a los 12 o 14 Megapixels en el ámbito semiprofesional, hasta las más modernas de 24 Megapixels. En el campo de los celulares en la actualidad hay equipos de hasta 8 Megapixels y zoom óptico de 5X, sin embargo son los equipos de la más alta gama y precio.

También se tiene que tener en cuenta que a mayor resolución las imágenes poseen mucho mayor peso, por lo que entrarán menos en la tarjeta de memoria. Para ahorrar espacio, muchas cámaras digitales permiten seleccionar el grado de compresión de las imágenes y fotografiar a menor resolución que la máxima de la cámara; se debe utilizar esta opción con cuidado ya que si se graban imágenes en menor resolución no se podrá realizar ampliaciones o estas saldrán con una calidad mucho menor.

#### **Comparación del Zoom óptico y Zoom digital.**

El zoom óptico funciona de la misma manera de los que poseen las cámaras tradicionales y las cámaras de video, a través de las lentes de la cámara se logra exponer al sensor que capta la imagen solo a la parte que uno desea fotografiar, ampliándola hasta cubrir toda el área que capta el sensor.

El zoom digital por su parte realiza acercamiento por medio de software, tal como se puede hacer en la computadora. El sensor primero capta toda la imagen, luego se la recorta dejando solo la parte que se deseaba fotografiar y finalmente la amplía, por lo cual se pierde mucha definición. Por esto no es recomendable utilizar el zoom digital y sí el óptico, ya que este conserva la calidad de la imagen mientras que el zoom digital degrada la calidad de la imagen, sin embargo si se analiza cuan cerca puede la cámara tomar fotografía con macro que no es más que la función que permite lograr enfocar objetos muy cercanos a la lente, algunas cámaras digitales pueden fotografiar hasta 1 cm de distancia, esto es muy útil a la hora de fotografiar por ejemplo, objetos pequeños o maquetas de arquitectura y lograr un punto de vista peatonal [\(Tnext.com, 2009\)](#page-55-1).

**El audio** se considera el tipo de información de multimedia que más estimula los sentidos, este no es más que la representación de señales sonoras mediante un conjunto de datos binarios. Un sistema completo de audio digital comienza habitualmente con un transceptor (micrófono) que convierte la onda de presión que representa el sonido a una señal eléctrica analógica [\(Hernández, 2010\)](#page-54-2).

Desde el punto de vista del usuario, el sonido digital es un archivo como cualquier otro, que al ejecutarse con un programa específico, genera los sonidos en el altavoz. Los sonidos en materiales multimedia se pueden archivar mediante archivos WAV, MIDI, formato MPEG de Sonido, formato AAC, WMA o MP3 entre otros. En general entre mejor sea la calidad del sonido más grande será el archivo, lo que puede acarrear algunas dificultades al tratar de introducir mucho sonido en determinado material, por lo que se debe equilibrar la necesidad de introducción de audio para lograr calidad y que no queden archivos muy pesados al momento de cargarlos, si los equipos con que se trabaja no son muy poderosos.

La tarjeta de sonido es hoy en día prácticamente indispensable para el funcionamiento y aprovechamiento de un gran número de aplicaciones multimedia, en donde el sonido es una parte importante del mismo. La forma en que se utiliza el sonido puede variar de un material a otro, dependiendo de lo que se desea resaltar [\(Santos and Castro, 2007\)](#page-54-6).

Y por último **el video** digital, que es una secuencia de imágenes y audio almacenada y reproducida en forma digital, se graba a menudo en cinta, y después se distribuye en [discos](http://es.wikipedia.org/wiki/Disco_%C3%B3ptico)  [ópticos,](http://es.wikipedia.org/wiki/Disco_%C3%B3ptico) normalmente DVD. Hay excepciones, como las [cámaras de video](http://es.wikipedia.org/wiki/C%C3%A1mara_de_v%C3%ADdeo) que graban directamente en DVD, las videocámaras de [Digital8](http://es.wikipedia.org/wiki/Digital8) introducidas por la firma Sony, que codifican el video digital en cintas analógicas convencionales, y otras videocámaras que graban video digital en [discos duros](http://es.wikipedia.org/wiki/Disco_duro) o [memoria flash.](http://es.wikipedia.org/wiki/Memoria_flash)

#### **Tipos de videos**

Animaciones gráficas: Se obtiene mediante programas específicos para ser codificados por formatos habituales de tipos gráficos. Algunos ejemplos de esto son: Animado GIF, SWF (Shock Wave Flash), VRML (Virtual Reality Modeling Language).

Video digital: se obtienen a través de las capturadoras de video como la Webcams y Videos Cámaras Digitales con el objetivo de convertir video analógico en digital o transferir video digital y son codificados en formatos de secuencias de mapas de bits como por ejemplo el AVI (Audio Video Interleave) (Microsoft) y MOV/QT (Movie/QuickTime) (Apple).

La capturadora de video tiene como principal característica capturar analógico/digital con resolución y tasa de cuadro por segundo (fps), posee una serie de conectores típicos como entrada de antena de televisión para capturar audio y video, entradas RCA (compuesto) y S-Video (Y+C) para el video, entradas FireWire (digital) dos entradas RCA para el audio (derecha e izquierda); tarjetas PCI y dispositivos USB [\(Alonso, 2011\)](#page-54-5).

Además existen varios tipos de estándares para la compresión de video, uno de ellos es el **MPEG** (Grupo Experto para Imágenes en Movimiento) creados por la ISO en el año 1988, con el fin de desarrollar un estándar para la compresión, descompresión, procesamiento y representación de imágenes en movimiento como lo es el video, además del audio almacenado en un medio digital (CD-ROM).

#### **Extensiones de Video.**

**ASF, LSF, ASX**: Archivo de secuencias de audio o video, se abre con el Reproductor Multimedia de Windows.

**AVI**: archivo de película de video de Microsoft Windows, se abre con el Reproductor Multimedia de Windows.

**M1V, MPG, MPEG**: archivo de video comprimido bajo norma MPEG. Se ejecuta con el Reproductor Multimedia de Windows, o con reproductores comerciales como el Xing MPEG Player.

**MOV, QT**: archivo de video en formato de QuickTime. Se ejecuta con la aplicación QuickTime Player.

**RM, RAM, RV**: archivo de video en formato propietario de Real Video. Se ejecuta con Real Player.

**DivX**: archivo de video en formato DivX conocido como el MP3 del video ya que permite niveles muy altos de compresión. Logra que una película que ocuparía un DVD entero (de hasta 7 GB), pueda grabarse en un CD-ROM común (de 700 MB) sin perder calidad [\(Hernández, 2010\)](#page-54-2).

Un ejemplo de obtención de video es la cámara de video digital, a continuación se muestra aspectos fundamentales de la misma.

**Cámara de video Digital:** El sensor CCD ,es una de las partes más importantes de la cámara de video, es el ojo de la cámara, de él depende la resolución, la calidad de la filmación y también la cantidad de tramas por segundo de video que puede capturar, así la luz entra a través del objetivo de la cámara de video y esta es proyectada al sensor CCD, cuya función es convertir la imagen óptica en electrónica, en una determinada secuencia de imágenes, tramas por segundo analizando a su vez la luminosidad y color de la imagen, creando así la señal de video. Otra de las partes imprescindibles para el funcionamiento de una cámara de video es la óptica, ya que de ella se obtiene según el enfoque, imágenes más claras, limpias y dependiendo de cómo se acciona el Zoom o también denominado ángulo visual la imagen tendrá mayor o menor calidad dependiendo del margen de acercamiento de esta.

#### **Zoom digital**

Las cámaras de videos de gama más baja llevan incorporados poco zoom óptico y parte lo sustituyen por un zoom digital, pero el gran inconveniente es la pérdida de calidad. El zoom digital no muestra realmente lo que se ve, sino que simula una ampliación de estas imágenes pero no lo que realmente se observa, esto provoca una ampliación de los píxeles que componen la imagen deformando la visualización correcta de la misma.

#### **Zoom óptico**

Las videocámaras que poseen un zoom óptico tienen más calidad de imagen, y mientras más cerca este el objeto mejor será la calidad de imagen, más resolución y más píxeles en la filmación, aquellas que ofrecen más aumentos ópticos, precisan tener muchas lentes para conseguir el aumento óptico, donde resulta más importante el tamaño del sensor que los

aumentos del zoom, pues a mayor sensor mayor calidad de la imagen. La óptica va relacionada con el tamaño del sensor, cuanto menor es el sensor menor ha de ser la óptica.

Las cámaras de video digitales, poseen conexiones de audio y video que tienen las cámaras de videos con el exterior. Generalmente son de tipo RCA, aunque las S-video son más lentas en la trasferencia de datos desde la videocámara al PC.

Las cámaras digitales incluyen conexión con PC, siendo FireWire (i.Link o miniDV) o USB 2.0, son las mejores opciones de transferencia de datos, pues no puede ser capturado directamente por un programa o software de edición. Además estas cámaras graban el video de diferentes formas, como MiniDv, DVD, Digital8, MicroMV, y tarjeta de memoria [\(Cameron, 2001\)](#page-54-7).

#### <span id="page-24-0"></span>**1.4 Principales ventajas de las multimedia.**

El uso de la tecnología de la multimedia en la educación conduce a un modelo de enseñanza en el cual los alumnos asumen un rol más activo en su aprendizaje y el profesor debe abandonar el viejo concepto de "autoridad en todo" para convertirse en "facilitador" del proceso de aprendizaje en las que se desarrolle la interacción, pero ya no es el principal vehículo trasmisor de la información pues la información la provee el medio, medio que además que presenta grandes ventajas tales como su capacidad expresiva, su interactividad, su flexibilidad, su movilidad, su adaptabilidad y su disponibilidad, permite diseñar nuevos métodos de aprendizaje.

De forma general, los alumnos que interactúan con la multimedia, demuestran mejoras en las siguientes áreas: conocimiento factual, aprendizaje cooperativo, pensamiento crítico, pensamiento creativo, resolución de problemas, compartimiento social, familiaridad con el ordenador y las tecnologías de la información.

En definitiva la multimedia como extensión de hipertexto y el hipermedia provee al usuario de métodos no lineales y directos de accesos a la información, permite el acceso al conocimiento de acuerdo con las demandas individuales, permite a la vez el acceso directo a los elementos individuales contenidos en las grandes bases de datos y, por último, crea ambientes interactivos centrados en el usuario [\(Pérez, 2000\)](#page-54-3). Por todo lo anterior podemos resumir como principales ventajas del uso de la multimedia en la educación, las siguientes:

- $\checkmark$  la capacidad expresiva
- $\checkmark$  su interactividad
- $\checkmark$  su flexibilidad
- $\checkmark$  su movilidad
- $\checkmark$  su economía
- $\checkmark$  su adaptabilidad
- $\checkmark$  permite diseñar métodos de aprendizaje en gran eficacia.

#### <span id="page-25-0"></span>**1.5 Objetivos del laboratorio de producción multimedia.**

Considerando la necesidad de mejorar el desarrollo del proceso de enseñanza y aprendizaje que se desarrolla en la Universidad Central "Marta Abreu" de las Villas; las autoridades académicas de la misma, conjuntamente con las autoridades del Ministerio de Educación Superior de Cuba, decidieron potenciar la creación de un centro universitario de tecnologías educativas.

Este centro está compuesto por las siguientes partes:

- Departamento de tecnologías educativas, que es el encargado del desarrollo de investigaciones y de la formación del profesorado universitario en esta temática.
- Laboratorio de producción multimedia.

El Laboratorio de producción Multimedia, ha sido proyectado para satisfacer las demandas de este campo de trabajo que crece rápidamente, los objetivos propuestos para su trabajo son:

 $\checkmark$  Proveer un conjunto de recursos y dispositivos tecnológicos que permite la investigación en tecnología educativa, no sólo como utilización de recursos audiovisuales o desarrollo del hardware necesario, sino contribuyendo al nuevo discurso sobre el aprendizaje humano y la instrucción que han generado las innovaciones tecnológicas educativas.

- $\checkmark$  Posibilitar la creación de material de apoyo al profesorado o al proceso enseñanza/aprendizaje como generación de materiales y programas (video documentos, base de datos, películas, programas informáticos interactivos, etc.).
- Ofrecer espacios físicos y recursos técnicos para la experimentación, simulación, etc.

# <span id="page-27-0"></span>**CAPÍTULO 2. Descripción de la tecnología a ser utilizada en el diseño del laboratorio de producción multimedia de la UCLV.**

En el presente capítulo se realiza una descripción del laboratorio de producción multimedia, además se exponen los detalles técnicos, conceptos básicos y la utilidad de los equipos necesarios con que dispone la universidad para la implementación y funcionamiento de este laboratorio.

#### <span id="page-27-1"></span>**2.1 Descripción del laboratorio de producción multimedia.**

El Laboratorio Multimedia de la UCLV está formado por un conjunto de recursos para la investigación en aquellas áreas relacionadas con la aplicación de nuevas tecnologías al aprendizaje. Está diseñado para la práctica de las nuevas tecnologías de la información y comunicación, la investigación de los nuevos sistemas de comunicación y el tratamiento de la imagen con la finalidad de apoyar las tareas correspondientes al proceso de enseñanzaaprendizaje y a la investigación.

Está dotado de un circuito cerrado de TV y Audio con posibilidades de grabación, reproducción y edición de programas, a los que se ha incorporado equipos informáticos de última generación que permiten mejorar la edición de programas, la digitalización de la imagen, incluyendo su grabación en soportes digitales, así como la posibilidad de visionar videos, programas y gráficos.

Estos sistemas permiten trabajos de investigación y prácticas en el tratamiento de la imagen, en el análisis, validación de métodos, sistemas, técnicas, metodología educativa, tratamiento de programas gráficos, diseño y elaboración de programas informáticos.

Dado que la mera utilización de recursos tecnológicos no es garantía para la consecución de los objetivos de mejora de la calidad de los procesos de enseñanza-aprendizaje, [\(Vila,](#page-55-2)  [1997\)](#page-55-2) propone unos criterios de evaluación pedagógica de dichas innovaciones tecnológicas. Uno de los aspectos que propone, y que es oportuno en el presente caso, hace referencia a la consideración de las tecnologías como equipos o hardware. Así, atendiendo a los criterios de calidad relativos a la facilidad, capacidad y rapidez de procesamiento y presentación de la información elaborados [\(Molla, 2000\)](#page-54-4) el equipo que presentamos:

- $\checkmark$  Permite la ampliación permanente de sus capacidades.
- $\checkmark$  Tiene carácter multimedia: integración de textos, imagen y sonido.
- $\checkmark$  La rapidez y calidad del procesamiento y presentación de la información corresponde a la de los equipos más recientes del mercado.
- $\checkmark$  Entre sus posibilidades figura la de conexión con otros periféricos.
- $\checkmark$  Está conectado a las redes informáticas locales, nacionales e internacionales más importantes.
- $\checkmark$  En la elección de equipos o hardware se ha tenido en cuenta la facilidad de uso.

Por tanto, según el anterior criterio, el equipo tecnológico que presentamos muestra aquellos elementos que se consideran positivos en cuanto a sus posibles aportes a la educación.

#### <span id="page-28-0"></span>**2.2 Tecnologías Propuestas.**

Para la concepción de este laboratorio se parte de los recursos tecnológicos existentes en la UCLV y que han sido adquiridos a partir de financiamiento brindado por el gobierno de la República Popular China y del Consejo de Universidades Flamencas de Bélgica.

A continuación se exponen los equipos necesarios para el diseño del laboratorio de producción multimedia, se citan los detalles técnicos y su utilidad.

#### <span id="page-29-0"></span>**2.2.1 Visualizadores de documentos Samsung UF-80DX/ST.**

Un visualizador de documentos es un equipo que puede proyectar todo tipo de datos en un monitor de ordenador o un proyector con manipulaciones simples, son instrumentos diseñados para mostrar objetos tridimensionales, transparencias, documentos, radiografías y negativos. Así, se incrementa la calidad de sus representaciones, utilizando opciones como el zoom óptico digital, la rotación de imágenes, la conversión de positivo a negativo, etc.

#### **Detalles técnicos del visualizador de documento UF-80DX/ST.**

El visualizador presenta un zoom digital de 3x y un zoom óptico de 14x que puede aumentar los materiales de archivo de un tamaño de 35mm a tamaño A4; contiene un dispositivo de carga acoplada (CCD) de 850.000 píxeles; posee interfaz de conexión USB 2.0/1.1 y RS-232C, mediante la utilización de USB, es posible ver o almacenar imágenes en tiempo real en un ordenador y controlar las funciones en un momento, además es posible controlar las funciones utilizando el puerto RS-232C, posee un puerto de video digital interactivo UF-80 (DVI) de salida integrada que permite presentar imágenes vivas y sin ruido. Para el funcionamiento estándar del presentador digital se manipula mediante un mando a distancia, lo cual resulta muy útil durante una conferencia. Consta de una caja luminosa necesaria para utilizar transparencias o diapositivas.

#### **Funciones del presentador.**

Las funciones digitales del presentador digital ofrecen controles de imágenes útiles y variadas como: el control de brillo, rotación, congelación, recuperación y división de la imagen. Para lograr una configuración personalizada por el usuario es decir evitar que con las interrupciones de la presentación se tenga que reiniciar el equipo, este permite preconfigurar hasta 4 ajustes personalizados en la memoria para recuperarlos simplemente durante la representación [\(TECHWIN, 2007\)](#page-54-8).

#### <span id="page-29-1"></span>**2.2.2 Pizarra Digital Interactiva (eBeam).**

Con el avance de la sociedad de la comunicación, la tecnología evoluciona de forma vertiginosa. Estos cambios a nivel tecnológico, han producido muchos cambios e interrogantes en el ámbito educativo.

Hoy en día en la educación es muy importante adquirir competencia digital por parte del alumnado y a que el profesorado observe, que la metodología didáctica debe ayudar al estudiante a adquirir esa competencia básica, que consiste en disponer de habilidades para buscar, obtener, procesar y comunicar información, y para transformarla en conocimiento.

Entre los recursos que las nuevas tecnologías ponen al alcance de los docentes, está la Pizarra Digital Interactiva (PDI).

**La Pizarra Digital Interactiva** (PDI) consiste en un [ordenador](http://es.wikipedia.org/wiki/Ordenador) conectado a un video proyector, que muestra la señal de dicho ordenador sobre una superficie lisa y rígida, sensible al tacto o no, desde la que se puede controlar el ordenador, hacer anotaciones manuscritas sobre cualquier imagen proyectada, proyectar dichas imágenes, así como guardarlas, imprimirlas, enviarlas por correo electrónico y exportarlas a diversos formatos. La principal función de la pizarra es, pues, controlar el ordenador mediante esta superficie con un bolígrafo, el dedo en algunos casos u otro dispositivo como si de un ratón se tratara. Es lo que da interactividad con la imagen y lo que lo diferencia de una pizarra digital normal (ordenador más proyector) [\(Graells, 2006\)](#page-54-9).

#### **Tipos de Pizarras Interactiva**

**PDI** (Pizarra Digital Interactiva de gran formato): es el caso en que el presentador realiza las anotaciones desde y sobre la superficie de proyección. Los elementos que la forma son una pizarra conectada a un ordenador y este a un video proyector. Para llevar a cabo todas las funciones se utiliza un lápiz interactivo, aunque en algunos casos se puede utilizar el dedo. Utiliza tecnología por inducción electromagnética y si es táctil puede ser por infrarrojos, resistiva u óptica (ver anexo 1).

**PDIP** (Pizarra Digital Interactiva Portátil): Aunque una PDI se puede mover de un lugar a otro poniéndole un soporte pedestal con ruedas, se dice que una PDI es portátil cuando cumple una de las dos funciones siguientes:

a) Se puede trasladar fácilmente de una clase a otra y de un lugar a otro

b) Además se puede impartir la clase desde cualquier lugar del aula y utilizar cualquier superficie de proyección aunque sea una pantalla enrollable o una pantalla gigante en un auditorio [\(Marqués, 2010\)](#page-54-10).

#### **Tecnología de las pizarras digitales.**

Las pizarras digitales interactivas pueden utilizar indistintamente una de las tecnologías siguientes:

**Electromagnética**: Se utiliza un lápiz especial como puntero, combinado con una malla contenida en toda la superficie de proyección. Dicha malla detecta la señal del lápiz en toda la pantalla con muy alta precisión (una pizarra electromagnética tiene, en una [pulgada,](http://es.wikipedia.org/wiki/Pulgada) la misma resolución que una táctil de 77" en toda la superficie) y envía un mensaje al ordenador cuando se pulsa con la punta del lápiz. Esta detección del campo electromagnético emitido por el puntero permite la localización del punto señalado. Esta tecnología es utilizada por Numonics, Interwrite y por Promethean [\(Marqués, 2010\)](#page-54-10).

**Infrarroja**: El marcador emite una señal infrarroja pura al entrar en contacto con la superficie. Un receptor ubicado a cierta distancia, traduce la ubicación del punto (o los puntos) infrarrojos a coordenadas cartesianas, las que son usadas para ubicar el mouse. Esta tecnología no requiere pegar sensores especiales, ni soportes o superficies sensibles.

**Ultrasonidos–Infrarroja**: Cuando el marcador entra en contacto con la superficie de la pizarra, este envía simultáneamente una señal ultrasónica y otra de tipo infrarrojo para el sincronismo. Dos receptores que se colocan en dos lados de la superficie de proyección reciben las señales y calculan la posición del puntero, para proyectar en ese punto lo que envía el puntero. Esta tecnología permite que las pizarras sean de cualquier material (siempre y cuando sea blanca y lisa para una correcta proyección). Esta tecnología es utilizada por [eBeam](http://www.e-beam.com/) y MIMIO.

**Resistiva**: El panel de la pizarra está formado por dos capas separadas, la exterior es deformable al tacto. La presión aplicada facilita el contacto entre las láminas exteriores e interiores, provocando una variación de la resistencia eléctrica y nos permite localizar el punto señalado.

**Óptico**: El perímetro del área interactiva de la pizarra está cubierto por barras de luz infrarroja y en la parte superior en cada lado se encuentran dos cámaras infrarrojas que están monitoreando que no se rompa la línea de vista entre las cámaras y las barras infrarrojas. En el momento en que el usuario presiona sobre alguna zona del área interactiva, el sistema calcula el área donde se ha distorsionado la señal y calcula la posición  $(X, Y)$  en un plano cartesiano sobre el punto donde se presionó. Cabe hacer mención que no es necesario que exista una presión determinada ya que la interactividad es óptica, por lo que inclusive se pueden utilizar objetos como pelotas de esponja tiradas por los alumnos para activar el campo [\(Marqués, 2010\)](#page-54-10).

#### **Características fundamentales del equipo.**

Los parámetros que caracterizan una pizarra interactiva pueden resumirse en los siguientes puntos:

- **Resolución**, se refiere a la densidad de la imagen en la pantalla y se expresa en líneas por pulgada (i.e.: 500 lpp). Las diferentes tecnologías ofrecen resoluciones que oscilan entre los 65 lpp y los 1.000 lpp. Aunque el videoproyector define la calidad de la imagen que se visualiza, cuanto mayor es la resolución de la pizarra, mayor calidad tendrá cualquier impresión realizada con una impresora. La demostración la podemos entender cuando no se utiliza videoproyector y se escribe en la pizarra. Se podrá comprobar entonces este detalle. Por otro lado permitirá una mayor precisión cuando se utilice con programas que exijan mucha precisión.
- **Superficie o área activa**, es al área de dibujo de la pizarra interactiva, donde se detectan las herramientas de trabajo. Esta superficie no debe producir reflejos y debe ser fácil de limpiar.
- **Conexiones**, las pizarras interactivas presentan los siguientes tipos de conexiones: cable (USB, serie), cable RJ45 (o de red) conexión sin cables (Bluetooth) o conexiones basadas en tecnologías de identificación por radiofrecuencia.
- **Punteros,** dependiendo del tipo de pizarra utilizado, se puede escribir directamente con el dedo, con lápices electrónicos que proporcionan una funcionalidad similar a

los ratones (disponen de botones que simulan las funciones de los botones izquierdo y derecho del ratón y de doble clic) o incluso con rotuladores de borrado en seco.

- **Software**, las pizarras disponen de un software compatible con Windows 98, 2000, NT, ME, XP, Vista, V7; Linux (según modelo) y Mac (según modelo). Es conveniente que el software esté en el mayor número de idiomas posible, incluido castellano, catalán, gallego y euskera. Además debe contemplar alguna o todas de las siguientes opciones:
	- $\checkmark$  Reconocimiento de escritura manual y teclado en la pantalla.
	- $\checkmark$  Biblioteca de imágenes y plantilla:
	- $\checkmark$  Herramientas pedagógicas como, regla y transportador de ángulos, librerías de imágenes de Matemáticas, Física, Química, Geografía, Música, etc.
	- $\checkmark$  Capacidad para importar y salvar al menos en algunos de los siguientes formatos: JPG, BMP, GIF, HTML, PDF, PowerPoint.
	- $\checkmark$  Capacidad de importar y exportar en el formato: IWB, formato común a todas las pizarras digitales
	- Recursos didácticos en diversas áreas con distintos formatos (HTML, Flash, …)
	- $\checkmark$  Capacidad para crear recursos.
	- $\checkmark$  Integración con aplicaciones externas [\(MARTÍN IGLESIAS, 2010\)](#page-54-11).

# **Utilidad de la pizarra digital dentro del laboratorio de producción multimedia de la UCLV.**

La pizarra interactiva posee una gran utilidad en los laboratorios de producción multimedia de la UCLV, debido a que tanto profesores como alumnos tendrán a su disposición un sistema capaz de visualizar e incluso interactuar sobre cualquier tipo de documentos, internet o cualquier información que se disponga en diferentes formatos, como pueden ser las presentaciones multimedia, documentos de discos o videos. El recurso se acomoda a diferentes modos de enseñanza, reforzando las estrategias de enseñanza con la clase completa, pero sirviendo como adecuada combinación con el trabajo individual y grupal de los estudiantes. La pizarra fomenta la flexibilidad y la espontaneidad de los docentes, ya

que estos pueden realizar anotaciones directamente en los recursos web utilizando marcadores de diferentes colores. Facilita el acceso a la tecnología TIC atractiva y sencilla, favorece el aprendizaje colaborativo a través de herramientas de comunicación, como por ejemplo, videoconferencia.

La pizarra interactiva es un recurso que despierta el interés de los profesores a utilizar nuevas estrategias pedagógicas y a utilizar más intensamente las TIC, animando al desarrollo profesional, ofrece al docente la posibilidad de grabación, impresión y reutilización de la clase reduciendo así el esfuerzo invertido y facilitando la revisión de lo impartido.

Los estudiantes con dificultades visuales se beneficiarán de la posibilidad del aumento del tamaño de los textos e imágenes, así como de las posibilidades de manipular objetos y símbolos y los que tengan problemas de audición se verán favorecidos gracias a la posibilidad de utilización de presentaciones visuales o del uso del lenguaje de signos de forma simultánea.

#### <span id="page-34-0"></span>**2.2.3 Compresor de audio DBX modelo 266XL.**

#### **Concepto básico del compresor.**

Un compresor es un procesador analógico para controlar automáticamente el nivel de una señal de audio. Es decir, un compresor 'reduce' el nivel de audio cuando este nivel excede un umbral determinado por el usuario. La cantidad de reducción de ganancia depende de la proporción del compresor por ejemplo, eligiendo una proporción de 5:1, si la señal entrante excede el umbral en 5dB, a la salida habrá sólo 1 dB de los 5 que sobrepasaron el umbral. En otras palabras, el compresor dejará pasar 1 de los 5 dB que superaron el umbral. Una vez que la señal vuelve a su nivel por debajo del umbral, el compresor deja de actuar. Es exactamente lo mismo que bajar el volumen manualmente desde un **fader** cuando la señal alcanza un nivel demasiado alto; pero el compresor responde mucho más rápido que cualquier humano y lo hace en forma automática.

Para que el efecto del compresor suene natural y poco agresivo, los compresores permiten al usuario ajustar parámetros de tiempo de **ataque** y **liberación**, en pocos casos, éstos están

#### CAPÍTULO 2. Descripción de la tecnología a ser utilizada en el diseño del laboratorio  $\frac{d}{dx}$  de producción multimedia de la UCLV.

totalmente automatizados. El tiempo de ataque determina cuánto tiempo tarda el compresor en recortar la señal una vez que ésta excedió el umbral, mientras que la liberación determina cuánto tiempo tarda la señal en recuperar su nivel original una vez que cayó por debajo del umbral. Si los tiempos de ataque y liberación son demasiado cortos, los cambios bruscos en el nivel de ganancia generan un efecto conocido como 'pumping'. "Pumping" significa que la acción del compresor es claramente audible, más que sutil. Dado que los compresores funcionan reduciendo la ganancia, la mayoría de los modelos tienen un control de ganancia de salida llamado compensación de ganancia. Este control es utilizado simplemente para devolver el nivel pico de la señal comprimida al nivel de la señal sin comprimir. En efecto, esto significa que la compresión hace que las señales de bajo nivel queden más altas si el nivel de pico es devuelto a su valor original.

El último concepto por explorar antes de pasar a la descripción, es la curva (**knee**) de compresión. Un compresor básico no afecta la señal antes de que ésta supere el umbral, luego, toda la reducción de ganancia es aplicada lo más rápido posible, según se haya establecido el tiempo de ataque. Esto está bien para un control de nivel explícito, pero puede resultar demasiado obvio cuando se está aplicando mucha compresión a sonidos críticos dentro de una mezcla o a una mezcla completa, para el caso. Es posible lograr una compresión que suene menos agresiva utilizando el modo de compresión llamado "softknee" (curva suave), donde la razón de compresión se incrementa gradualmente a medida que la señal se acerca al umbral. Una vez que la señal supera el umbral, se aplicará la totalidad del ratio establecido por el usuario, pero como las señales que se aproximan al umbral también reciben algo de compresión, la transición de no tener reducción de ganancia a tener toda la reducción definida por el ratio es mucho menos agresiva [\(White,](#page-55-3)  [2008\)](#page-55-3)

Ahora, si los compresores de curva suave son tan suaves y agradables, entonces, ¿por qué no se usan siempre?, a veces es un buen recurso utilizar la compresión como un efecto, en cuyo caso una compresión un poco más dura suele funcionar mejor. Un poco de pumping deliberado puede aportar el efecto "loudness" o volumen brutal y los compresores en modo "hard-knee" (curva dura) logran este efecto mejor que en modo curva suave. Otra razón es que, cuanto más agresivo sea la proporción, más firme será el control de ganancia en una

#### CAPÍTULO 2. Descripción de la tecnología a ser utilizada en el diseño del laboratorio ción de la tecnología a ser utilizada en el diseño del faboratorio  $27$ <br>de producción multimedia de la UCLV.

compresión curva dura, de modo que si el nivel de la señal varía en forma excesiva, una compresión curva suave podría no controlar la señal lo suficiente para lograr un nivel parejo. La elección del modo correcto debe tomarse escuchando, en especial porque todas las compresiones de curva suave se comportan de manera diferente. Algunas tienen una curva relativamente pequeña, donde la proporción aumenta en un rango de unos pocos dB, mientras que otras empiezan a comprimir cuando la señal aún tiene un nivel muy bajo y luego aumentan la proporción en forma muy gradual en un rango de entre 20 y 30 dB. De hecho, algunos de estos compresores tienen una curva con una respuesta excesivamente lenta (ver figura 2.1).

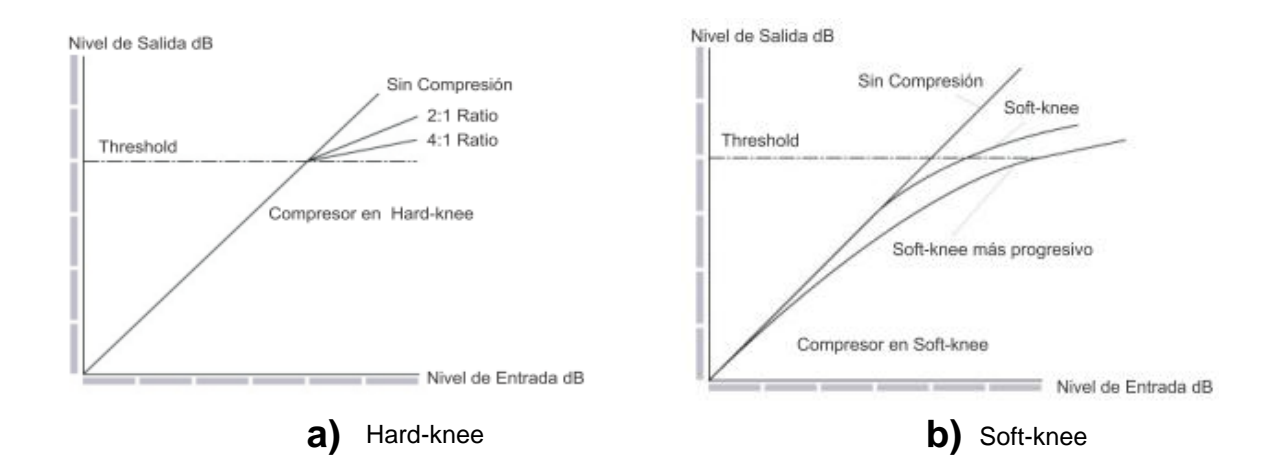

**Figura 2.1 Gráficos de nivel de entrada versus nivel de salida para compresiones Curva dura (Hard-knee) y Curva suave (Soft-knee).**

#### **Descripción del compresor de audio DBX 266XL.**

#### **Respuesta de frecuencia:**

- Flat:  $20Hz 20kHz$ ,  $+0$ ,  $-0.5dB$
- Ancho de Banda: 0.35Hz-80kHz, +0, -3dB
- Impedancia de Entrada: 40kΩ Balanceada y Desbalanceada
- Nivel Máximo: +22dBu

#### **Salida:**

- Impedancia: Balanceada: +4dBu, 200Ω. Desbalanceada: 100Ω
- Nivel Máximo: +21dBu con 600Ω.

#### **Desempeño del sistema:**

- Distorsión por Intermodulación: <0.2% SMPTE
- Ruido: <-93dBu Sin Ponderar.
- Rango Dinámico: >114dB, Sin Ponderar
- Razón de Rechazo al Modo Común: >40dB (cualquier frecuencia)
- Exp/Gate: Programa Compresor Dependiente del Umbral:  $-40$  a  $+20$ dB | total:  $-60$  a + 10 dB
- Razón de Compresión: 1:1 a ∞:1 | Exp/Gate 1:1 a 4:1

## **Tiempo de ataque:**

- Compresor: Programa Dependiente de Escala
- Exp/Gate:  $<$ 100 µseg

## **Tiempo de espera:**

- Compresor: Programa Dependiente de escala
- Exp/Gate: Dependiente Programa

## **Potencia:**

 Consumo de Potencia: 15watts, 100 VAC 50/60 Hz, 120 VAC 60 Hz, 230 VAC 50/60 Hz [\(Anónimo, 2009\)](#page-54-12).

# **Utilidad del compresor dentro del laboratorio de producción multimedia de la UCLV.**

El compresor de audio DBX modelo 266XL es imprescindible en el diseño del laboratorio de producción multimedia de la UCLV, ya que asegura la versatilidad, fiabilidad y el funcionamiento excelente acústico en situaciones donde se producen sonidos indeseables.

## <span id="page-37-0"></span>**2.2.4 Mezclador de video EDIROL de 8 canales V-8.**

## **Principales características.**

**Ocho canales de entrada de video**: El V-8 cuenta con conectores de entrada para ocho canales de video (compuesto) y cuatro canales de S-video. De los canales de entrada 1–8, la entrada de S-video solo está disponible para los canales 5–8, si a uno de los canales 5-7 se envía tanto S-video como video (compuesto), el conector de S-video tendrá prioridad y se

seleccionará automáticamente de la misma manera, si se envían al canal 8 señales de Svideo y RGB desde un ordenador, la señal de S-video tendrá prioridad.

**Conectores de entrada de ordenador con convertidores de video integrados**: Un convertidor de video integrado admite señales RGB (de VGA a UXGA) de un ordenador. La señal RGB de entrada se convierte en señal de video. Mediante la composición de clave de una pantalla de ordenador con una imagen de video, se puede usar como creador de títulos.

**Dos sincronizadores de fotogramas independientes**: Incluso cuando la señal de entrada de video es inestable, el sincronizador de fotogramas interno puede corregir la señal de sincronización. De esta forma, se pueden usar distintas fuentes de video sin que haya problemas de ruido ocasionados por señales de sincronización inestables.

**Conectores de salida a monitor para ocho canales**: Se proporciona un conector de salida a monitor independiente para cada canal de entrada de video, 1–8, si se envían señales de Svideo y video (compuesto) a los canales 5–7, o si se envían una señal de S-video y una señal de salida al ordenador canal 8, la entrada del conector de S-video tendrá prioridad y se enviará desde la salida al monitor. La señal de entrada del ordenador también se enviará desde la salida al monitor como señal de video.

**Efectos digitales de alta calidad**: Efectos procesados digitalmente integrados. Se pueden aplicar diversos efectos de gran calidad: imagen dentro de imagen, espejo, multipantalla, capas e imagen residual. Además de las conocidas transiciones de mezcla y barrido, hay otras nuevas como de deslizamiento, de estiramiento, FAM (mezcla de adición completa), NAM (mezcla sin adición), que no son más que transiciones de encadenado especiales en las que se compara el brillo (luminancia) de dos imágenes para determinar el nivel de composición.

**Funcionamiento sencillo y personalizable**: Cambiar de una fuente de video a otra es muy sencillo, así como mezclarlas. El atenuador de video de tipo barra en T se puede conectar en horizontal o vertical según se desee. Se usan controles deslizantes para controlar los efectos, de manera que el V-8 se puede usar como el mezclador de un DJ.

**Sincronización con música**: Si se presiona el botón TAP al ritmo de la música, las imágenes y los efectos de control se pueden cambiar sincronizados con el tempo (BPM).

**Control mediante MIDI**: Se proporcionan controladores MIDI que permiten cambiar las imágenes o efectos de control manejando el V-8 desde un dispositivo MIDI externo. Además, desde el V-8 se puede controlar un dispositivo externo. El V-8 se puede usar con equipos de audio y video compatibles con V-LINK para crear salida de video vinculada a los elementos expresivos de una interpretación [\(Corporation, 2008a\)](#page-54-13).

#### **Flujo de la señal de video.**

Se puede usar el selector de entrada para seleccionar cualquiera de las dos entradas de video que llegan a los ocho conectores de entrada. Estas dos señales de video se envían al **bus A** y al **bus B** de la sección del mezclador de video, luego de que estas son enviadas, se mezclan en la sección del mezclador de video, a continuación, la señal mezclada pasa por el atenuador de video y se envía desde el conector de salida, (ver Anexo 2).

En la salida de pre visualización se muestra también el menú de configuración del V-8 con la imagen superpuesta. Donde se conecta dicho monitor al conector PREVIEW OUT

- Las ENTRADAS 5–7 proporcionan conectores compuestos y conectores de Svideo. Si se envía una imagen a los dos conectores del mismo canal, la entrada del conector de S-video tendrá prioridad.
- La ENTRADA 8 proporciona un conector de S-video y un conector de PC. Si se envía una imagen a estos dos conectores, la entrada del conector de S-video tendrá prioridad [\(Corporation, 2008a\)](#page-54-13)

#### **Ejemplos y ventajas del uso del mezclador V-8.**

El V-8 posee varias aplicaciones como en **presentaciones,** donde se puede superponer imágenes o texto de un ordenador, en videos de fondos para representaciones de un profesor impartiendo una clase, en eventos que usen varios tipos de presentaciones de video para pasar al video de un DVD o un ordenador de varias fuentes de video en directo, dando la facilidad de mezclar dos imágenes de video, por ejemplo, dos o una imagen en directo más la imagen de un ordenador o DVD. También se puede usar el efecto de imagen dentro

de imagen para mostrar dos imágenes y con la ayuda del convertidor de video integrado se puede introducir directamente las imágenes fijas de un ordenador, (ver Anexo 3).

#### <span id="page-40-0"></span>**2.2.5 Videocámara Digital Handycam DCR-HC62.**

DCR-HC62 mini de Sony DV Handycam es una videocámara familiar que posee un zoom óptico de 25x (posible ampliar la imagen hasta 25 veces su tamaño original) y digital de 2000x y un sensor de imagen CCD con tecnología MiniDV, tarjeta de memoria SD, con ranura para tarjeta de memoria memory stick pro. El encuadre y visualización de material de archivo es muy sencillo gracias a su pantalla de 2.7 pulgadas LCD (Dispositivo de acoplamiento por carga) de pantalla táctil giratoria hasta los 270° y formato 16:9 o 4:3 según la posición del zoom durante la grabación. Maneja un sensor de imagen con circuito integrado avanzado HAD de 1/6".Confiere de un foco de 1.8 a 3.2 manual y automático, con distancia de mínimo a máxima de 2.5 a 62.5 mm. Posee visores de estabilización y de color de imagen SuperSteadyShot que reduce la borrosidad de la imagen. Contiene un sistema infrarrojo SuperNightShot Plus para grabar imágenes con más brillos, interfaz i.LINK DV (IEEE 1394, conector de 4 contactos S100), el sistema de grabación de audio PCM de cabezales giratorios estéreo digital (12/16 bits), utiliza cinta como soporte de grabación [\(Corporation, 2008b\)](#page-54-14)

#### <span id="page-40-1"></span>**2.2.6 Videocámara Panasonic DV AG-DVC20.**

La videocámara DV AG-DVC20 ofrece resultados altamente profesionales con facilidad de uso. Presenta un formato de grabación Mini DV, es consumidor de formato de video digital SD. Emplea cinta de video digital de ¼ pulgadas. Posee un diseño de hombro que mantiene estable la grabación de deportes, bodas y otros eventos. También tiene un sistema de sensor 3CCD que ofrece colores reales y fácil operación de captura de video a nivel profesional de alta calidad. Maneja un lente auto Iris con extensión focal de 2.45 mm a 24.5 mm, zoom óptico de 10xy 500 x de zoom digital. Además muestra un sistema de grabación de audio PMC de (12/16 bits), con un visor a color, una pantalla LCD de 2.5 pulgadas, interfaz digital entrada/salida DV(IEEE 1934, conector de 4 pin) [\(Industrial, 2006\)](#page-54-15).

#### <span id="page-41-0"></span>**2.2.7 Servidor DELL Power Edge 2900.**

Este servidor posee 2 procesadores Intel Xeon 5130, cada procesador tienen velocidad de 2.0GHz, tiene 4Gb DDR-II 1066Hz de RAM (Soporta hasta 48Gb), 2 disco duros HDD de 1Tb cada uno RAID (de forma espejo, garantiza que se protejan los datos), soporta conectar hasta 10 discos duros y contiene 2 tarjetas de red NeXtreme II BCM5708 Gigabit Ethernet.

# <span id="page-42-0"></span>**CAPÍTULO 3. Diseño del laboratorio de multimedia para la UCLV.**

Este capítulo está destinado a dar orientaciones de montaje para el equipamiento del laboratorio de producción multimedia al personal que enfrentará esta actividad. En él aparecen indicaciones y sugerencias e imágenes que facilitarán la comprensión del montaje y manejo de las tecnologías educativas. Para conformar la red multimedia se realizará, una propuesta de instalación de los locales que conforma un laboratorio de producción multimedia, obteniéndose como resultado el diseño del mismo.

#### <span id="page-42-1"></span>**3.1 Tráfico de la multimedia.**

Los productos multimedia son generalmente voluminosos, esto hace que los requisitos de ancho de banda sean muy grandes a diferencia de los sistemas convencionales. Para realizar el análisis del tráfico multimedia, es necesario tomar en cuenta que es lo que sucede cuando se transmite información:

Primeramente cuando se desea enviar o recibir información por la red, esta información pasa por diferentes procesos que son transparentes para los usuarios finales, existiendo una gran cantidad de procesos que se ejecutan cuando se establece una comunicación. Al realizar una solicitud se pasa por varias etapas, definidas a continuación:

En un proceso los datos se envían a la etapa host-a-host, en esta etapa, se adiciona un encabezamiento TCP a los datos enviados y éste es llamado mensaje. En la etapa Internet, se adiciona un encabezamiento IP al mensaje y éste pasa a ser denominado paquete. En la etapa de acceso a la red, se adiciona un encabezamiento con la dirección física de la estación al paquete y algunos dígitos de control, entonces el paquete pasa a ser llamado frame (trama) y por último la trama se transporta a su destino. Al llegar al destino, se

realiza un proceso inverso, los desmontajes de la trama, paquete, mensaje y se entregan los datos al proceso o aplicación de destino.

El esquema mencionado anteriormente funciona de manera óptima; pero se suscitan problemas cuando un proceso o aplicación envía información multimedia de un host a otro, ya que ésta requiere de ciertos niveles de calidad, esto conlleva a que en el proceso de comunicación se adicione etapas de carácter más amplio y complejo por parte de los nodos de la red que son los responsables de la transmisión y la calidad.

Tomando en cuenta estas consideraciones se observa que el tráfico multimedia audio y video) es muy exigente en cuanto a recursos de red se refiere, tanto que requiere necesidades mínimas en los parámetros como: ancho de banda, retardo de extremo a extremo, variación de retardo y pérdidas de paquetes [\(Vaca and Muños, 2008\)](#page-55-0)

#### <span id="page-43-0"></span>**3.2 Sistema de producción.**

Para la producción de los contenidos se necesitan dos computadoras, las que estarán conectadas a diferentes dispositivos. Cada una de ellas tendrá un uso diferente, por lo que poseerán una codificación y un montaje diferente. A través de una panorámica se resumirán estos elementos principales.

- $\triangleright$  Se tiene al profesor (ponente), el cual será captado por una o varias cámaras conectadas a un mezclador de video. La señal de video y la señal de audio (proveniente del micrófono del ponente), se introducen en una computadora a través de una tarjeta digitalizadora de video, y de una tarjeta digitalizadora de audio. Ambas señales se codifican con el Windows Media Encoder (WME-free) en un único flujo de audio/video.
- El ponente dispondrá de otra computadora en la que se hará uso del material docente de apoyo (PowerPoint, páginas Web, software, simulaciones, videos u otros materiales en formato digital que estén al alcance de los docentes). Durante la conferencia esta computadora se pondrá a realizar una captura de pantalla mediante el Codificador Windows Media y la utilización de dos monitores como referencial al profesor.

El uso de Windows Media Server y el Windows Media Encoder permitirá realizar las transmisiones en vivo de esta actividad docente con una configuración determinada. Los codificadores de ambas computadoras realizan el acople de estos videos para transmitir a través de la red de la Universidad, con un ancho de banda disponible hacia un servidor adecuado para tal efecto.

#### <span id="page-44-0"></span>**3.2.1 La Producción.**

Los procesos destinados a la adquisición de los videos serán descritos a continuación.

A la captura de la exposición del docente la denominaremos Video Ponente, y la de los materiales docentes de apoyo para el docente en el momento de la exposición se le denominará Video Screen, (ver Anexo 4).

La forma de producción puede ser mixta, lo cual depende si se realiza exclusivamente para ser grabada, o si es una clase en vivo que puede grabarse y transmitirse en tiempo real, teniendo en cuenta las configuraciones de red con que cuenta cada Universidad

#### **Video Ponente:**

Para este proceso se tendrá que conectar el micrófono al módulo de audio (consola y compresor que se conectan a la PC), y las cámaras a la consola de video, la cual estará conectada a la tarjeta de captura de la computadora dedicada a digitalizar la imagen; se utilizará el WME para la codificación y transmisión (en caso de emisión en directo) en la PC, (ver Anexo 5). El equipamiento constará de:

- $\checkmark$  2 Cámaras de video.
- $\checkmark$  2 Trípode.
- $\checkmark$  Kit de luces.
- $\checkmark$  Micrófono.
- $\checkmark$  Compresor de audio.
- $\checkmark$  Mezclador de video.
- $\checkmark$  Computadora para Video: con tarjeta de captura de video IEEE 1934 (FireWire), conectada a la red de transmisión de datos del laboratorio.

#### **Video Screen**:

Para realizar la captura del material docente se utilizarán dos monitores de referencia que serán conectados a la tarjeta de salida de la computadora, se empleará un combo inalámbrico como medios para el ponente, y se codificará con el WME para la captura de pantalla y la transmita por la red (en caso de emisión en directo), (ver Anexo 6).

El equipamiento de la computadora para Screen contará con monitor, bocinas, mouse y teclado (combo inalámbrico), Pentium® Dual-Core, CPU E5200@ 2.50GHz (2 CPUs), ~2.50GHz, 1 GB de RAM y quemador DVD, disco duro de 500GB, tarjeta VGA Signal Splitter, 2 monitores TFT 22", conexión a la red y cableado.

Estas orientaciones son válidas tanto para la transmisión en vivo como para la grabación de clases (diferido).

Como se puede observar, la configuración de este sistema no presenta gran complicación siempre que lo realice alguna persona familiarizada con los equipos.

#### <span id="page-45-0"></span>**3.2.2 Estilo de Producción.**

Este proceso de producción permite adaptarse a variados escenarios. Las distintas posibilidades que existen pueden ser:

- $\checkmark$  Escenario no preparado: Grabar al profesor en un entorno de aula, laboratorio, teatros, salas de reuniones o exteriores.
- $\checkmark$  Escenario preparado:
	- 1. Se utiliza un fondo blanco (incluyendo el piso) que al integrarse a la aplicación, el ponente queda integrado a la pantalla y desaparece el recuadro de video.
	- 2. Se utiliza un fondo de color generalmente verde o azul para lograr el efecto de Chroma Key, y se sustituye por una imagen estática o por una imagen dinámica. Esta es la opción que mayor versatilidad y posibilidades ilimitadas brinda, donde la creatividad juega un papel importante.
	- 3. Aula especializada que consta de recursos (visualizador de documentos, cámaras, eBeam, etc.).

#### <span id="page-45-1"></span>**3.2.3 Aplicación empleada en el proceso de producción.**

La aplicación utilizada es una página Web compuesta por dos ventanas de videos, las cuales están sincronizadas, (Ver Anexo 7).

#### **Ventana Video Screen.**

Es un video de tamaño 640x480 píxeles obtenido normalmente a partir de una captura de video utilizando WME. La utilización de este codificador nos permite conseguir una satisfactoria calidad de video con una alta compresión.

#### **Ventana Video Ponente**

Los distintos tipos de videos son:

- $\checkmark$  Horizontal 320x240 Formato de video tradicional (4:3) ó (16:9)
- $\checkmark$  Vertical 320x480 Aplicando un recorte
- $\checkmark$  Solo video 640x480

Las versiones horizontal y vertical tienen dos variantes según estén situadas a la izquierda o a la derecha de las diapositivas.

## <span id="page-46-0"></span>**3.3 Propuesta de instalación para el local de filmación de teleclases.**

Para el laboratorio de producción de multimedia se propone un local para las filmaciones de teleclases utilizando un equipamiento con una distribución en el espacio disponible,

Se propone que el local esté dividido en dos partes: una con la cabina de trabajo y otro con el set de filmaciones. Cada uno tendrá sus características particulares y en ellas estará ubicado un equipamiento particular según las especificidades que se dan a continuación.

## <span id="page-46-1"></span>**3.3.1 Set de filmación.**

Este local debe tener una hermeticidad y una acústica que permita una buena captación del sonido, donde su amplitud varía en dependencia de las posibilidades con que se dispone.

En la locación debe estar ubicado el siguiente equipamiento:

- Las cámaras de video (Cámara Sony mini DV Handycam y Cámara mini DV Panasonic Semiprofesional).
- $\checkmark$  El (los) trípode (s) para la (s) cámara (s) (Manfrotto y Sony VCT-870RM).
- $\checkmark$  Los monitores de 22" (Samsung y View Sonic).
- $\checkmark$  Micrófonos.
- $\checkmark$  Dos credenzas bajas (muebles) para la ubicación de los monitores.
- $\checkmark$  Pizarra de acrílico de 1,20 x 2,50 cm.
- $\checkmark$  Ebeam (Pizarra Digital Interactiva)
- Visualizador de documentos UF-80DX/ST.
- $\checkmark$  Luces (Kit No. 5 con cuarzo y trípodes).
- $\checkmark$  Fondo Chroma Key (verde o azul).
- $\checkmark$  Cableado (2 cables VGA-VGA para la señal de los 2 monitores, 2 cables RCA para las cámaras o 2 cables mini DV).
- $\checkmark$  Un equipo de aire acondicionado de 1 tonelada.
- $\checkmark$  Un buró, un gavetero y una silla giratoria para uso del profesor.\*

\*Estos muebles son de uso optativo para el profesor que impartirá la actividad.

En el Anexo 6, se puede apreciar la interconexión del equipamiento en el local dispuesto para el set de filmación.

Se debe lograr con las **luces la eliminación** de las sombras del profesor (Ponente), ya que estas pueden provocar la obtención de una imagen difusa en el video. Para esto se pueden ubicar las luminarias de forma tal que una esté frente al profesor (para definir su fisonomía y la expresividad del rostro), dos a los laterales de este (que pueden estar antes o después de él) las cuales eliminaría la sombra que el propio ponente pueda provocar sobre el fondo y el suelo.

Los **monitores** servirán de referencias al ponente. El monitor uno será ubicado al frente (simulando al estudiantado) y el monitor dos a la derecha simulando una gran pantalla donde se visualizan los materiales de apoyo, (ver Anexo 8). Este segundo monitor también pude ser ubicado a la izquierda del ponente, según la aplicación a utilizar. La conexión de estos equipos es al dispositivo de filtrado centralizado (signal splitter) que se encuentra acoplada a la tarjeta de salida de la computadora para el Video Screen o pantalla de video.

La (s) **cámara** (s) se dispone (n) detrás del monitor uno. El objetivo de colocar dos cámaras es para obtener un plano íntegro del ponente y un plano medio (de la cintura hacia arriba) del mismo. Estos planos son fijos o sea no es necesario un operador para su control. Estos equipos se conectan al mezclador de video.

El **micrófono** se conecta a través de un cable Canon al compresor de audio. La mesa mezcladora de audio debe ir conectada a la entrada de micrófono de la tarjeta de audio de la computadora que obtendrá el Video Ponente.

Se recomienda trabajar en el set de filmación sobre un fondo y un piso blanco para lograr la integración del ponente a la aplicación.

#### <span id="page-48-0"></span>**3.3.2 Cabina de trabajo.**

Este local debe tener una hermeticidad que permita que el ruido no traspase al set de filmación. Su amplitud varía en dependencia de las posibilidades con que se dispone. Es necesario incluir una división entre las dos áreas a través de un cristal (ventana de 1,20 x 0,80 m) que permita la visualización de una parte a otra.

En la locación debe estar ubicado el siguiente equipamiento:

- $\checkmark$  Dos computadoras:
	- 1. Computadora para Video Ponente: Pentium® Dual-Core, CPU E5200@ 2.50GHz (2 CPUs), ~2.50GHz, 1 GB de RAM\* y quemador DVD, disco duro de 500GB, monitor de 15" LCD, teclado y un mouse para el operador, un juego de Speaker (bocina 2.1 de 50 watt), una tarjeta PCI 4, puerto IEEE 1394 (capturadora exportadora digital) y una tarjeta de video Intel(R) G33/G31 de 256MB (exportadora, DV, VGA, S-Video).
	- 2. Computadora para Video Screen: Pentium® Dual-Core, CPU E5200@ 2.50GHz (2 CPUs), ~2.50GHz, 1 GB de RAM\* y quemador DVD, disco duro de 500GB, monitor de 15" LCD, teclado y un mouse para el operador, un teclado y un mouse combo inalámbrico destinado al ponente, un juego de Speaker (bocina 2.1 de 50 watt), una tarjeta PCI 4, puerto IEEE 1394 (capturadora exportadora digital) y una tarjeta de video Intel(R) G33/G31 de 256MB (exportadora, DV, VGA, S-Video).

\*Se debe incorporar otra memoria de 1 GB para RAM, de esta manera se trabajará con 2 GB de RAM.

Cada una de las computadoras irá acompañada por su UPS.

- $\checkmark$  Mezclador de Video EDIROL de 8 canales. V-8.
- $\checkmark$  Compresor de audio DBX modelo. 266XL.
- Tarjeta Video Signal Splitter (divisor de señal) VGA/SVGA.
- $\checkmark$  Reproductor de DVD (JVC).
- $\checkmark$  Impresora HP 9800.
- $\checkmark$  Scanner Canon.
- $\checkmark$  micrófonos con audio.
- $\checkmark$  HDD externo USB.2, 500 GB.
- $\checkmark$  burós, 2 sillas giratorias, 2 gaveteros y un mueble medio.

En el Anexo 5, se puede apreciar la interconexión del equipamiento en el local dispuesto para la cabina de trabajo.

Las **cámaras** deben conectarse al mezclador de video por puertos de entrada (digital o analógico), y esta se vinculará a la PC (Video Ponente) por las tarjetas IEEE 1394 o PCI-Eax 1950. El mezclador de video se utilizará para realizar mezclas en caso de trabajar con las dos cámaras, el Chroma Key y las demás operaciones que puedan ejecutarse a partir de las opciones que brinde este equipo.

El **micrófono** que utilizará el ponente se conecta al Compresor de audio, este se enlaza con el Mezclador y de aquí a la PC (Video Ponente) a través de la tarjeta de sonido (puerto micrófono). Estos equipos potenciarán una nivelación del sonido que definirá la calidad de la captación, (ver Anexo 9).

**El dispositivo de filtro centralizado** VGA/SVG, se encuentra acoplada en el segundo puerto de salida de la tarjeta gráfica EAX550GE en la computadora de Video Screen (equipo que brinda señal a los dos monitores de referencia para el ponente).

Los restantes equipos (Reproductor de DVD, Impresora, Scanner, HDD y micrófonos) se utilizarán para reproducir materiales, imprimir principalmente carátulas de los productos elaborados, digitalizar documentos e imágenes pertinentes con el proceso, guardar copia de los proyectos de trabajo y los micrófonos serán el medio que permitirá la comunicación durante una clase en vivo a partir de la telefonía IP.

#### <span id="page-50-0"></span>**3.4 Problemáticas.**

A partir de las investigaciones en el tema, se han descubierto un grupo de problemas que pueden surgir en un laboratorio de producción multimedia, por lo que más adelante se describirá y se propondrán algunas variantes económicas para su solución.

#### <span id="page-50-1"></span>**3.4.1 Problemática. Pantalla de filmación.**

- $\checkmark$  La pantalla de filmación puede no encontrarse en condiciones óptimas para lograr una toma con la calidad requerida.
- $\checkmark$  Se necesita mucha iluminación para lograr un fondo homogéneo (4 lámparas de 500watt cada una, 2 por cada lado de la pantalla y 2 lámparas debajo de la pantalla).
- $\checkmark$  Las luminarias necesarias despiden gran cantidad de calor requiriendo mayor uso del equipo de climatización.
- $\checkmark$  La utilización de todo este equipamiento demanda un alto consumo de energía eléctrica.

#### <span id="page-50-2"></span>**3.4.2 Problemática. Ruido**

- $\checkmark$  El ruido se puede filtrar dentro del set de filmación desde el exterior.
- $\checkmark$  Elementos que transmiten ruido dentro del propio set de filmación.

**Paredes**: Poco absorben la mayor cantidad de vibraciones.

**Puertas**: Transmiten la mayor cantidad de vibraciones dados su material y espesor.

**Falso techos:** Transmiten gran cantidad de vibraciones desde otros locales debido a su forma de montaje.

#### <span id="page-50-3"></span>**3.5 Propuesta de solución.**

#### <span id="page-50-4"></span>**3.5.1 Atenuación del Ruido.**

Atenuación del ruido. Paredes

Se propone el uso de cortinas reservando una cámara de al menos 5 cm de aire para mejorar la absorción de las vibraciones, (ver Anexo 10). La tela debe ser lo más gruesa posible o utilizar una cortina doble y el color puede ser de un azul claro o un verde claro, para mejorar la reflexión y disminuir la absorción de la iluminación del set.

Atenuación del ruido para la puerta de la cabina de trabajo.

Se propone una mampara abatible de aglomerado con bisagras para disminuir la transmisión de ruido. Esta también se cubrirá con cortinas, (ver Anexo 11).

Atenuación del ruido para la puerta del set de filmación.

Se propone un enchape de aglomerado a ambos lados de la puerta para disminuir la transmisión de ruido, las uniones se realizarán mediante tornillos y los paños fijos se cubrirán con cortinas, (ver Anexo 12).

#### <span id="page-51-0"></span>**3.5.2 Pantalla de filmación.**

Se propone el uso de una tela de 4m de largo a modo de pantalla continua, creando una transición entre el plano horizontal y el vertical, como se muestra en el Anexo 13; esta debe lograr "el efecto Chroma Key" o inserción del croma, y para ello se debe colocar detrás del objeto a grabar dos lámparas, una mirando hacia el objeto para que le dé volumen y no se vea plano, y la otra hacia la pantalla para eliminar las arugas posibles de la misma; y así continuar con la captura de la imagen con el cable FireWire o cable USB.

## <span id="page-52-0"></span>**CONCLUSIONES Y RECOMENDACIONES**

#### <span id="page-52-1"></span>**Conclusiones**

Después de la realización de este proyecto se arriba a las siguientes conclusiones:

- 1. El uso de la tecnología de la multimedia en educación conduce a un modelo de enseñanza en el cual los alumnos asumen un rol más activo en su aprendizaje. En el caso de la educación superior esto se hace mucho más importante e imprescindible, considerando el carácter semipresencial de los planes de estudio.
- 2. Para lograr una introducción consciente y planificada de la multimedia en los proceso de enseñanza y aprendizaje que se realizan en la educación superior, es importante contar con un laboratorio de producción multimedia que responda a los siguientes objetivos:
- a) Proveer un conjunto de recursos y dispositivos tecnológicos que permite la investigación en tecnología educativa, no sólo como utilización de recursos audiovisuales o desarrollo del hardware necesario, sino contribuyendo al nuevo discurso sobre el aprendizaje humano y la instrucción que han generado las innovaciones tecnológicas educativas.
- b) Posibilitar la creación de material de apoyo al profesorado o al proceso enseñanza/aprendizaje como generación de materiales y programas (video documentos, base de datos, películas, programas informáticos interactivos, etc.).
- c) Ofrecer espacios físicos y recursos técnicos para la experimentación, simulación, etc.
- 3. Los principales aspectos a considerar en el diseño de un laboratorio de producción de multimedia son:
- a) El diseño propuesto para Laboratorio Multimedia de la UCLV está formado por un conjunto de recursos para la investigación en aquellas áreas relacionadas con la aplicación de nuevas tecnologías al aprendizaje.
- b) Está dotado de un circuito cerrado de TV y Audio con posibilidades de grabación, reproducción y edición de programas.
- c) Estos sistemas permiten trabajos de investigación y prácticas en el tratamiento de la imagen, validación de métodos y sistemas, técnicas y recursos diagnósticos.
- d) En los Laboratorios de Producción Multimedia, existe un grupo de problemas técnicos tales como el ruido y el que ocurre en la pantalla de filmación (Se necesita mucha iluminación para lograr un fondo homogéneo, la utilización de todo este equipamiento demanda un alto consumo de energía eléctrica, entre otros aspectos).

#### <span id="page-53-0"></span>**Recomendaciones**

Con el objetivo de dar seguimiento al presente trabajo se proponen las siguientes recomendaciones.

- 1. Implementar el diseño aquí realizado.
- 2. Continuar el estudio e investigación de las potencialidades que puede brindar el uso de un laboratorio de producción multimedia, en la calidad de la enseñanza de nuestra universidad.
- 3. Divulgar este trabajo entre estudiantes y profesores con el objetivo de incrementar la motivación de los usuarios hacia el uso de las tecnologías multimedia.
- 4. Implementar una guía metodológica para el uso de las tecnologías multimedia en La Universidad Central de las Villas.

# <span id="page-54-0"></span>**REFERENCIAS BIBLIOGRÁFICAS**

- <span id="page-54-5"></span>ALONSO, F. J. S. 2011. La informacion multimedia. Available: [http://www.atc.uniovi.es/teleco/5tm/archives/2media.pdf.](http://www.atc.uniovi.es/teleco/5tm/archives/2media.pdf)
- <span id="page-54-12"></span>ANÓNIMO. 2009. *Audiotecnica* [Online].
- <span id="page-54-1"></span>BARTOLOMÉ, A. 1998. Sistema multimedia en Educación. *Nuevas tecnologías.*  Comunicacion Visual y Educación ed. Barcelona: Cedesc
- <span id="page-54-7"></span>CAMERON, J. M. 2001. *Cámara de video digital* [Online]. Available: [http://www.avizora.com.](http://www.avizora.com/)
- <span id="page-54-13"></span>CORPORATION, R. 2008a. Manual del propietario.
- <span id="page-54-14"></span>CORPORATION, S. 2008b. Manual de usuario.
- <span id="page-54-9"></span>GRAELLS, P. M. 2006. Pizarra Digital. Available: [http://www.edebe.com.](http://www.edebe.com/)
- <span id="page-54-2"></span>HERNÁNDEZ, O. 2010. *Administracion de Centros de Información.* Universidad "Alejandro de Humboldt".
- <span id="page-54-15"></span>INDUSTRIAL, M. E. 2006. Manual de Usuario.
- <span id="page-54-10"></span>MARQUÉS, S. F. 2010. La Pizarra digital. Available: [www.ardilladigital.com/.../T9%20PIZARRA%20DIGITAL/09%20LA%20PIZARR](http://www.ardilladigital.com/.../T9%20PIZARRA%20DIGITAL/09%20LA%20PIZARRA%20DIGITAL.pdf) [A%20DIGITAL.pdf.](http://www.ardilladigital.com/.../T9%20PIZARRA%20DIGITAL/09%20LA%20PIZARRA%20DIGITAL.pdf)
- <span id="page-54-11"></span>MARTÍN IGLESIAS, J. P. 2010. La pizarra digital interactiva (PDi) en educación. *Anaya Multimedia.* Madrid.
- <span id="page-54-4"></span>MOLLA, R. M. 2000. Laboratorio Multimedia de Diagnóstico Educativo. vol.6. Available: [http://www.uv.es/relieve/v6n2/relievev6n2\\_4.htm.](http://www.uv.es/relieve/v6n2/relievev6n2_4.htm)
- <span id="page-54-3"></span>PÉREZ, R. P. 2000. Multimedia. *Redes, multimedia y diseños virtuales.* España: Universidad de Oviedo.
- <span id="page-54-6"></span>SANTOS, A. C. & CASTRO, M. A. 2007. Tecnología Multimedia. Available: [http://ocw.innova.uned.es/mm2/tm/.../tmm\\_tema3\\_sonido\\_digital.pdf](http://ocw.innova.uned.es/mm2/tm/.../tmm_tema3_sonido_digital.pdf)
- <span id="page-54-8"></span>TECHWIN, A. 2007. USER'S MANUAL HIGH RESOLUTION DIGITAL PRESENTER.
- <span id="page-55-1"></span>TNEXT.COM, P. E. P. 2009. *Curso de Fotografía digital* [Online]. Available: [http://www.todoencursos.com/curso-de-fotografia-digital.](http://www.todoencursos.com/curso-de-fotografia-digital)
- <span id="page-55-0"></span>VACA, M. J. & MUÑOS, J. M. 2008. *Analísis, Diseño e implementación de un laboratorio multimedia.*
- <span id="page-55-2"></span>VILA, J. V. 1997. Cambio social y evaluación pedagógica de las tecnologías. *Revista Española de Pedagogía.*
- <span id="page-55-3"></span>WHITE, P. 2008. Técnicas Avanzadas de Compresión vol-1. Available: <http://www.cetear.com/compresion1.pdf>

# <span id="page-56-0"></span>**GLOSARIOS**

## **A**

**AAC: (**Advance Audio Coding) Codificación de Audio Avanzado, es un tipo de formato de compresión.

**ASCII: (**American Standard Code for Information Interchange) Código Estadounidense Estándar para el Intercambio de Información, es un [código de caracteres](http://es.wikipedia.org/wiki/Codificaci%C3%B3n_de_caracteres) basado en el [alfabeto latino.](http://es.wikipedia.org/wiki/Alfabeto_latino)

**ASF: (**Advance Streaming Format) Formato de video Digital.

**ASX: (**Advanced Stream Rediretor) son archivos que apuntan a otros archivos, ya sea en carpetas locales o en Internet para el Windows Media Player.

**AVI: (**Audio Video Interleave) Formato de Micrososft para fichero de video.

**B**

**BMP: (**Bit Map) es el formato de imágenes a gran escala o muy definidas.

**BPM: (**Business Process Management) Gestionar los procesos de negocios.

# **C**

**CCD: (**Change Coupled Device) Dispositivo de Carga Acoplado.

**CD: (**Compact Disc) Disco compacto.

**CD ROM: (**Compact Disc Read Only Memory) disco compacto de sólo [lectura;](http://www.monografias.com/trabajos14/textos-escrit/textos-escrit.shtml) el dispositivo más común de [almacenamiento](http://www.monografias.com/trabajos12/dispalm/dispalm.shtml) óptico.

**CF: (**Compact flash) compacta de alta velocidad, pequeña tarjeta de memoria diseñada para ser colocada como soporte de memoria.

**CGM: (**Computer Graphics Metafile) Metafichero informático de gráfico.

# **D**

**DVD: (**Digital Versatile Disc) Disco Versátil Digital, es un [disco óptico](http://es.wikipedia.org/wiki/Disco_%C3%B3ptico) de [almacenamiento de datos.](http://es.wikipedia.org/wiki/Almacenamiento_de_datos)

# **E**

**EDGE: (**Enhanced Data Rates for Global Evolution) Tasas de datos Realzadas para la evolución de GSM, es una tecnología de la telefonía móvil celular, que actúa como puente entre las redes 2G y 2.5G.

**EPS: (**Encapsulated PostScript) PostScript encapsulado.

# **G**

**GIF: (**Graphics Interchange Format) es un formato de imagen de mapa de bits.

**GPRS: (**General Packet Radio Service) es un paquete orientado a los servicios de datos móviles**.**

# **H**

**HDTV: (**High Definition TV) Televisión de alta definición.

**HTML: (**Hyper Text Markup Language) es el lenguaje de marcado para página web.

# **I**

**IP:** (Internet Protocol).

**ISO: (**International Organization for Standardization) organización internacional de estandarización.

**IT: (**Information Technology) Tecnología de la información**.**

**ITU-T:** Es el sector de normalización de la unión internacional de telecomunicaciones.

# **J**

**JPEG: (**Joint Photographic Experts Group) Conjunto de Grupo de esparto en fotografía.

**L**

**LCD: (**Liquid Crystal Display) Pantalla de Cristal Líquida.

**LSF: (**Load Sharing Facility) Servicio de Reparto de Carga.

## **M**

**ME: (**Millennium Edition) Sistema operativo gráfico.

**MIDI: (**Musical Instrument digital Interface) es un protocolo estándar de la industria que permite a los instrumentos musicales electrónicos comunicarse y sintonizarse entre sí.

**MIT:** (Massachusetts Institute of Technology) Instituto de tecnología de Massachusetts.

**MOV:** (Movie)

**MPEG: (**Moving Picture Experts Group) Grupo de Expertos en Imágenes Móviles.

## **N**

**NT: (**New Technology) Nueva Tecnología.

# **P**

**PC: (**Personal Computer) Computadora Personal.

**PCI: (**Peripheral Component Interconnect) Interconexión de Componentes Periféricos.

**PCM: (**Pulse-Code Modulation) Modulación de Pulsos Codificados.

**PDAs: (**Personal Digital Assistant) Asistente Digital Personal.

**PDF: (**Portable Document Format) Formato de Documento Portátil.

**PDI:** Pizarra Digital Interactiva.

**PDIP:** Pizarra Digital Interactiva Portátil.

**PICT:** Picture.

# **Q**

**QT: (**Quick Time).

# **R**

**RAM: (**Random-Access Memory) Memoria de Acceso Aleatorio.

**RCA: (**Radio Corporation of America) es un tipo de [conector](http://es.wikipedia.org/wiki/Conector) eléctrico común en el mercado audiovisual.

**RGB: (**Red Green Blue) Rojo Verde Azul.

**RTF: (**Rich Text Format) Formato de Texto enriquecido.

**S**

**SD: (**Secure Digital) es un formato de tarjeta de memoria inventado por Panasonic.

**SDMS:** (Simple Document Management System) Sistema de Gestión Especial de los Datos.

**SVG: (**Scalar Vector Graphics) Gráficos Vectoriales Escalables.

**SVGA: (**Super Video Graphics Array) Super Matriz de Gráfico de Video

**SWF: (**Shock Wave Flash) Formato Web Pequeño**.**

**T**

**TCP: (**Transmission Control Protocol) Protocolo de Control de Transmisión.

**TFT: (**Thin-Film Transistor) Transistor de Película Fina.

**TIC:** (Technology Information Communication) Tecnología de la Información y la Comunicación.

**TIF: (**Tagged Interchange File) Formato de Fichero para Imágenes.

#### **U**

**UMTS: (**Universal Mobile Telecommunications System) Sistema Universal de Telecomunicaciones Móviles**.**

**USB: (**Universal Serial Bus) Bus Universal en Serie.

**UXGA: (**Ultra Extended Graphics Array) Matriz de Gráficos Ultra Ampliados.

#### **V**

**VGA: (**Video Graphics Array) Matriz de Gráfico de Video.

**VoD: (**Video on Demand) Video bajo Demanda**.**

**VoIP: (**Voice over Internet Protocol) Voz sobre Protocolo de Internet

**VRML: (**Virtual Reality Modeling Language) Lenguaje para Modelado de Realidad Virtual.

**W**

**WMA: (**Windows Media Audio) Reproductor de Windows Media

**WME: (**Windows Media Encoder) Codificador de Windows Media

**WMF/EMF: (**Windows/Enhanced Metafile) Metaarchivo de Windows/

# **X**

**XP: (**Extreme Programming) Programación Extrema.

# <span id="page-61-0"></span>**ANEXOS**

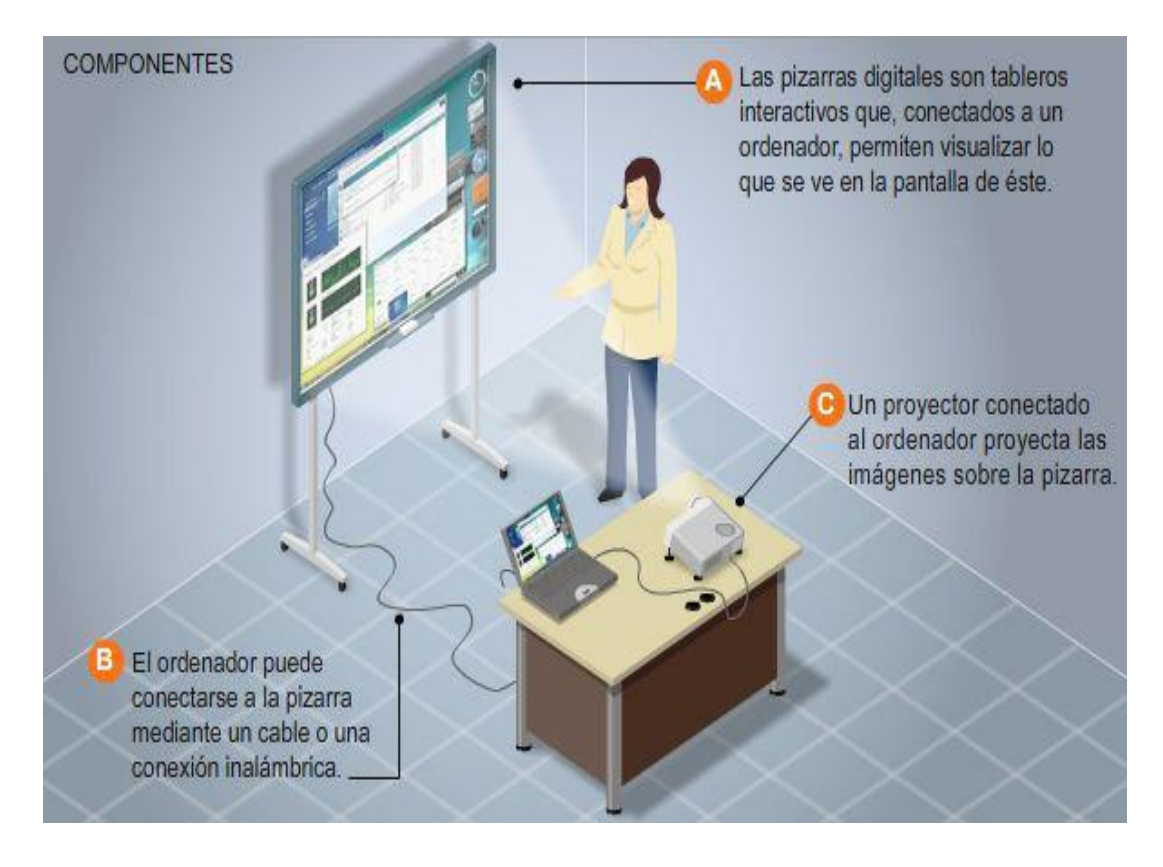

#### **Anexo 1 Elementos de una PDI.**

### **Anexo 2 Flujo de la señal de Video.**

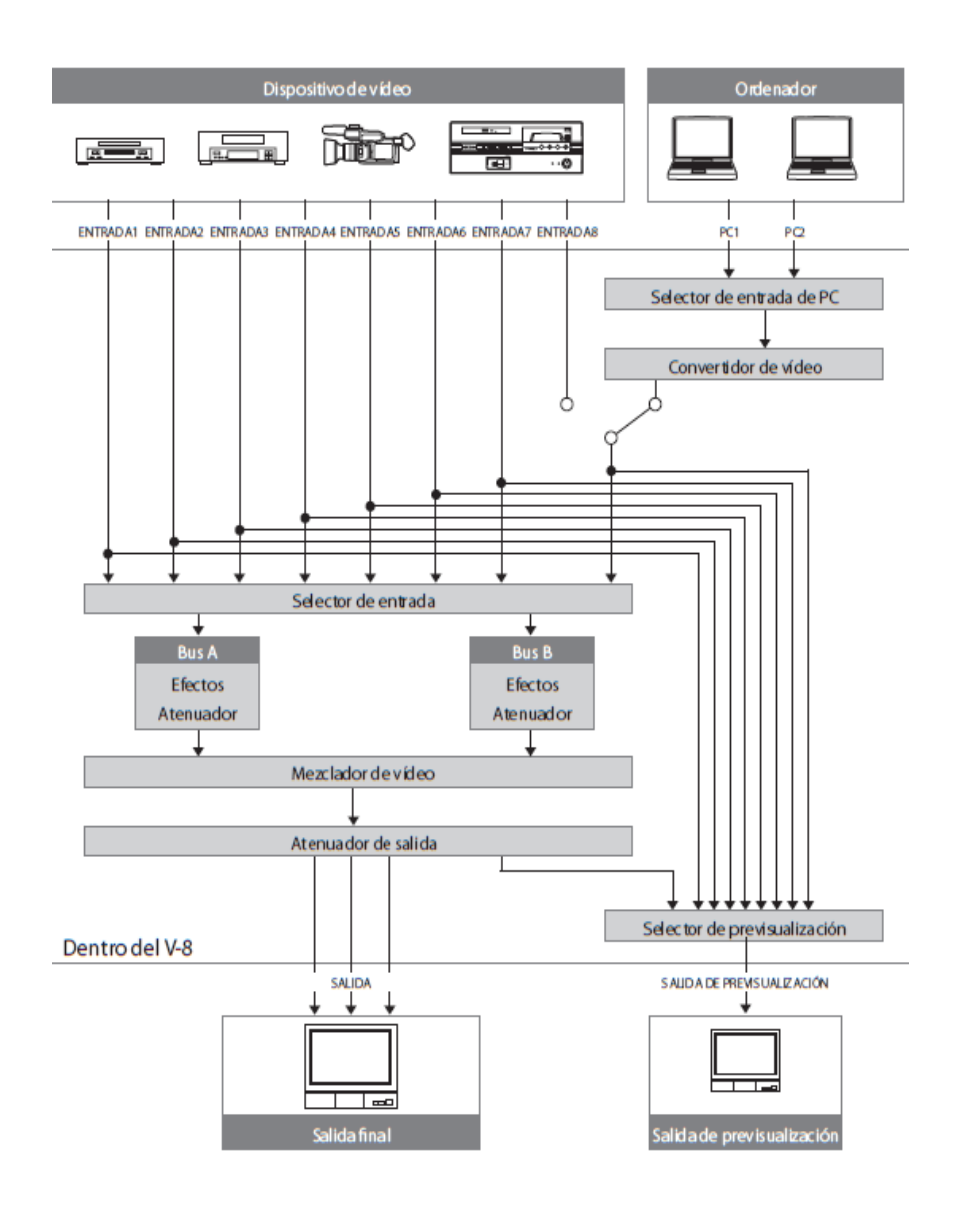

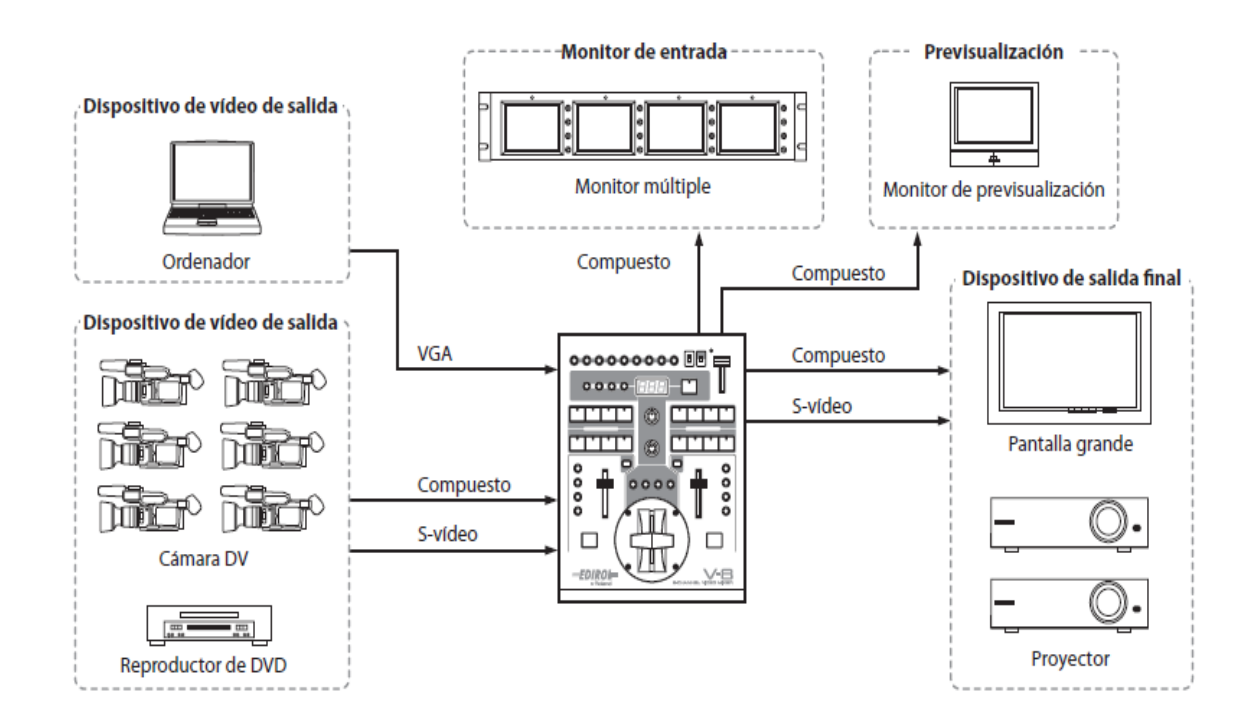

## **Anexo 3 Ejemplos del V-8 en eventos.**

**Anexo 4 a) Video Ponente b) Video Screen.**

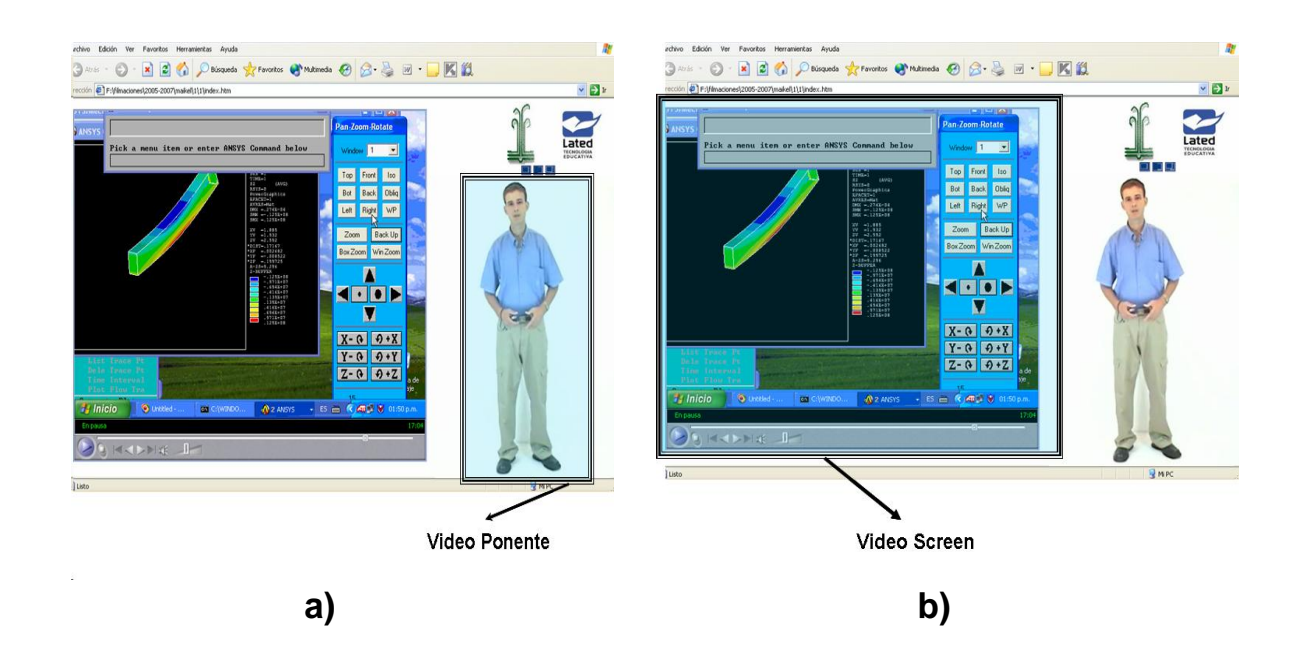

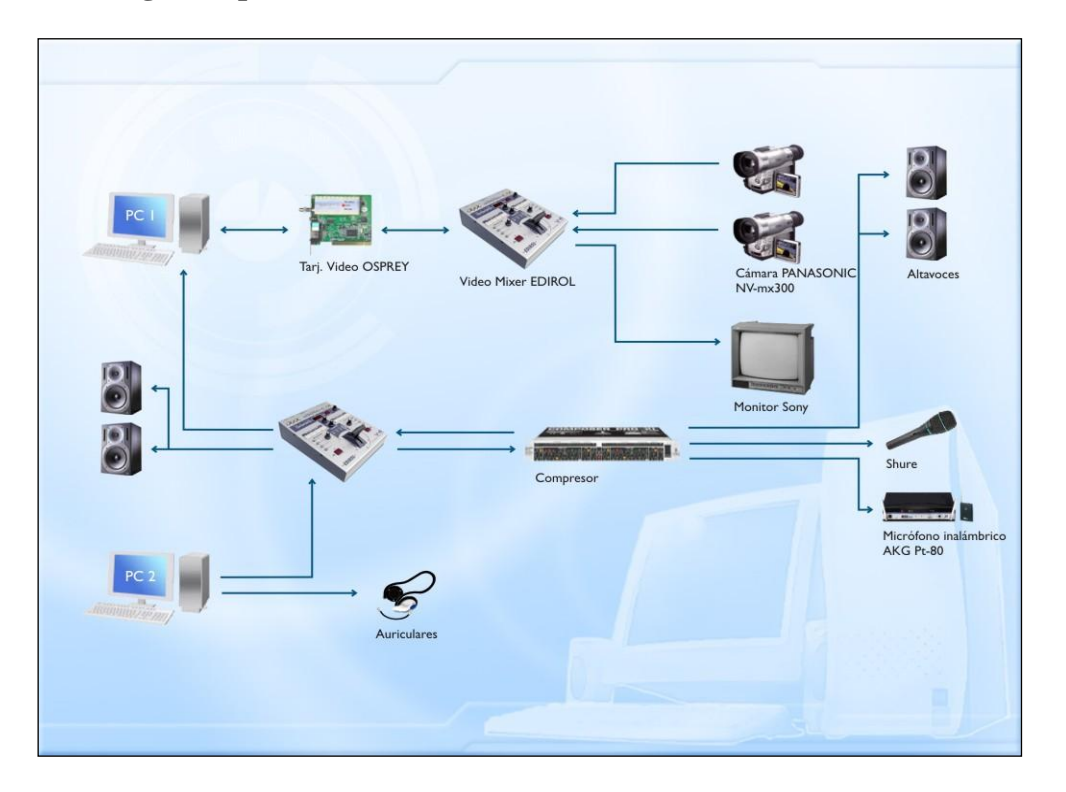

## **Anexo 5 Diagrama para Video Ponente.**

**Anexo 6 Diagrama para Video Scree**n (variante 1)**.**

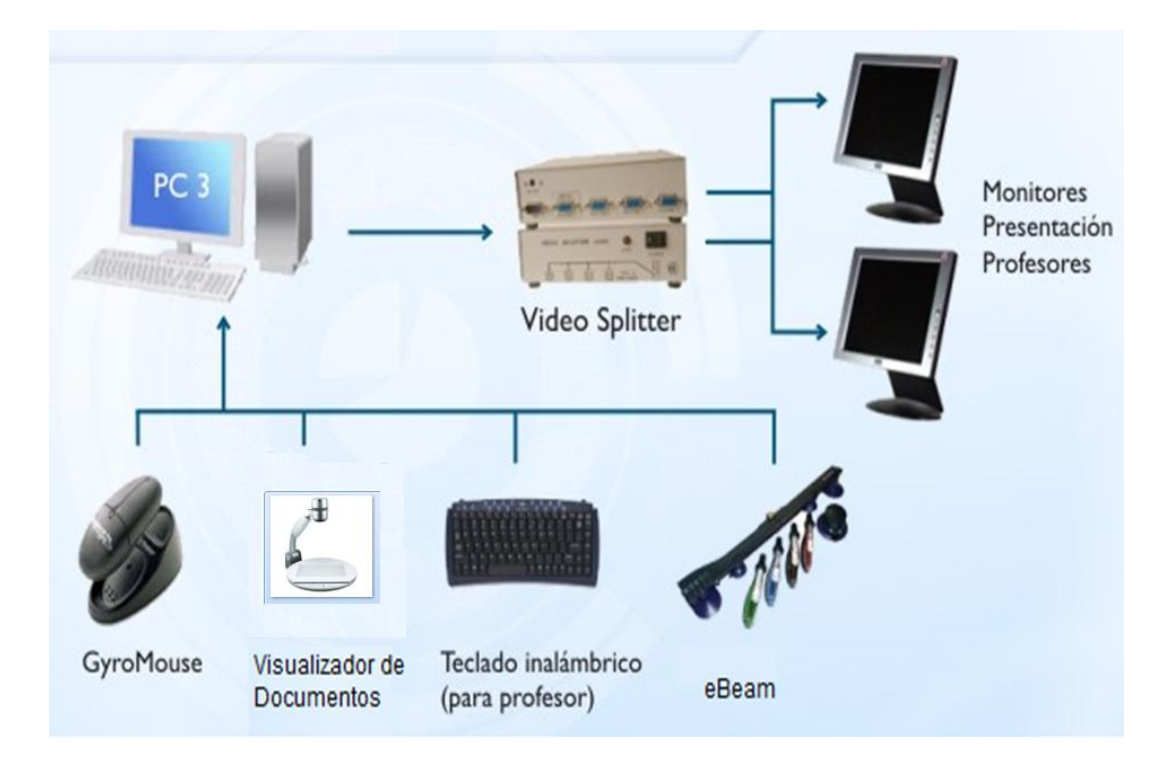

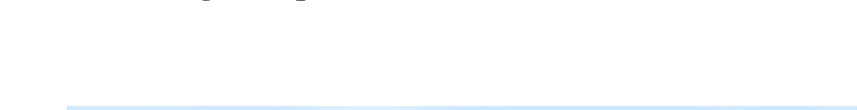

# **Anexo 6 Diagrama para Video Scree**n (variante 2)**.**

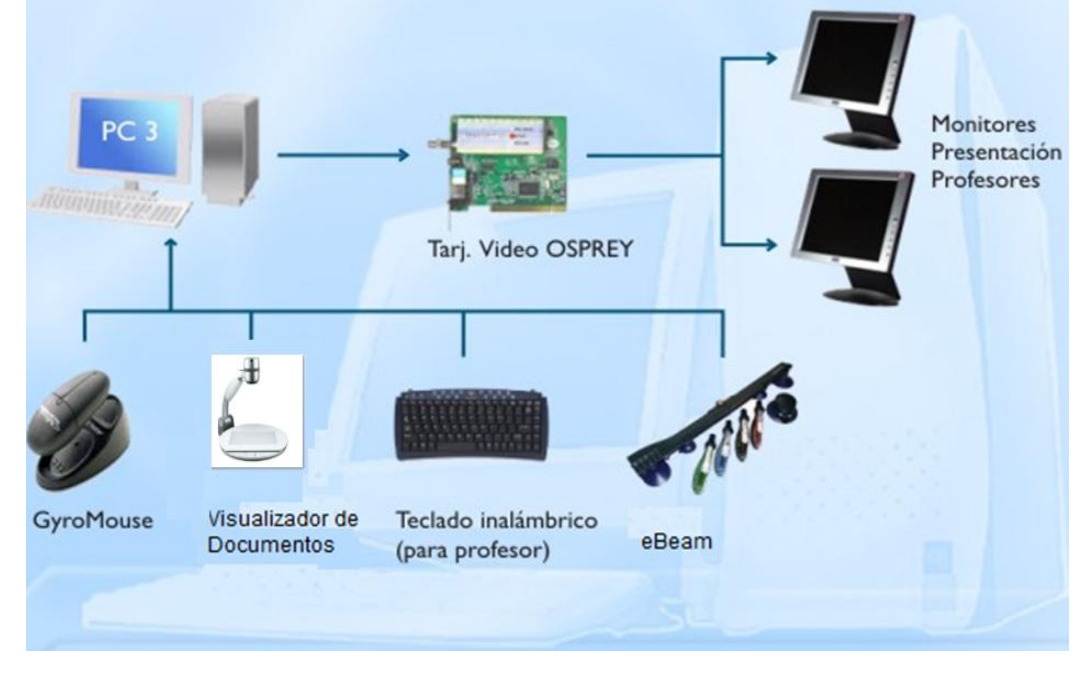

## **Anexo 7 Página Web.**

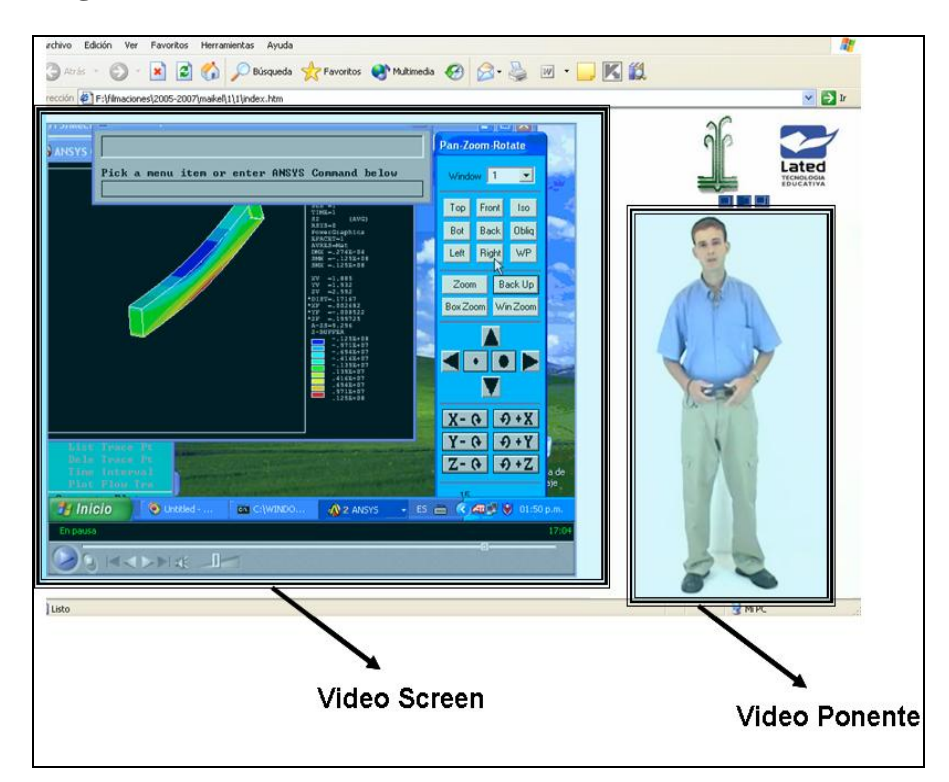

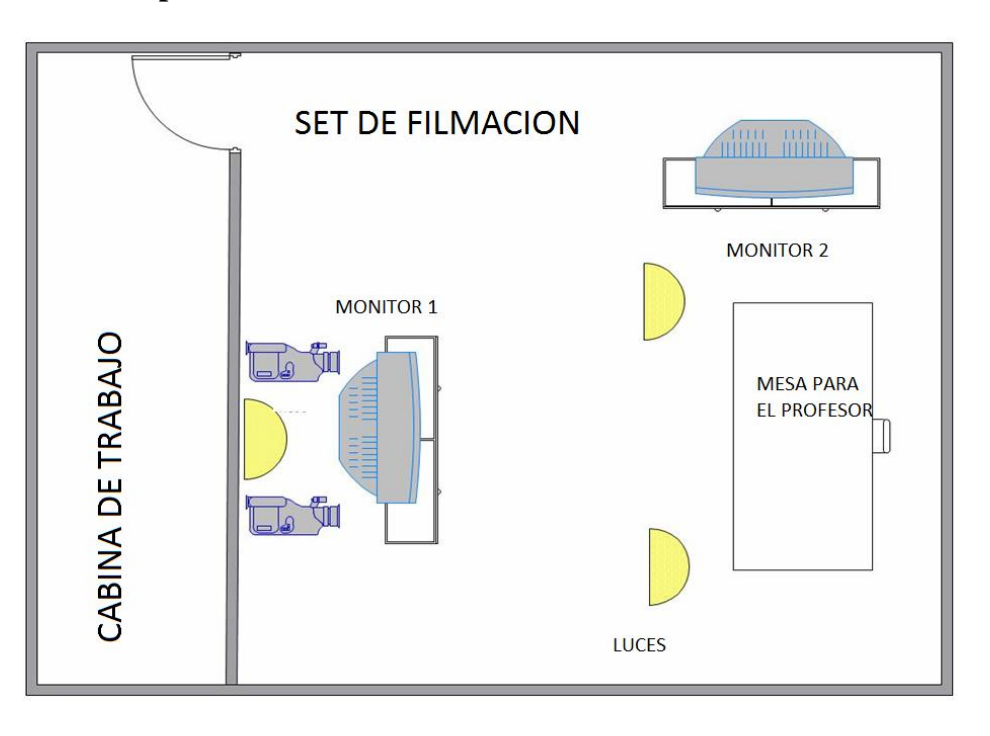

**Anexo 8 Vista espacial del set de filmación.**

**Anexo 9 Vista espacial de la cabina de trabajo.**

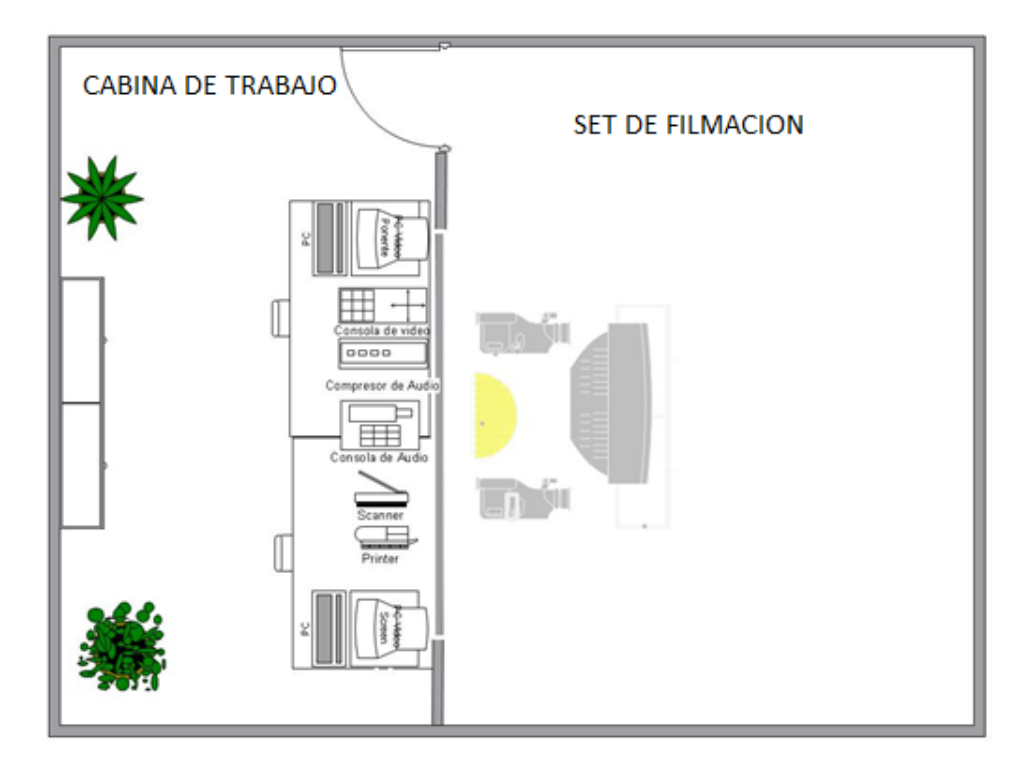

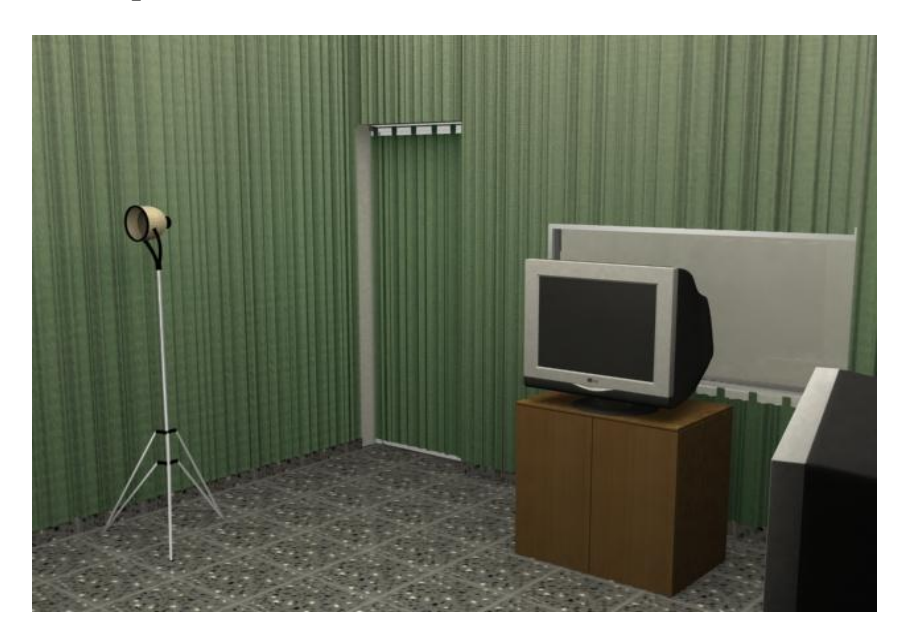

**Anexo 10 Cortina para el set de filmación.**

**Anexo 11 a) Mampara abatible b) Mampara cubierta con cortinas.**

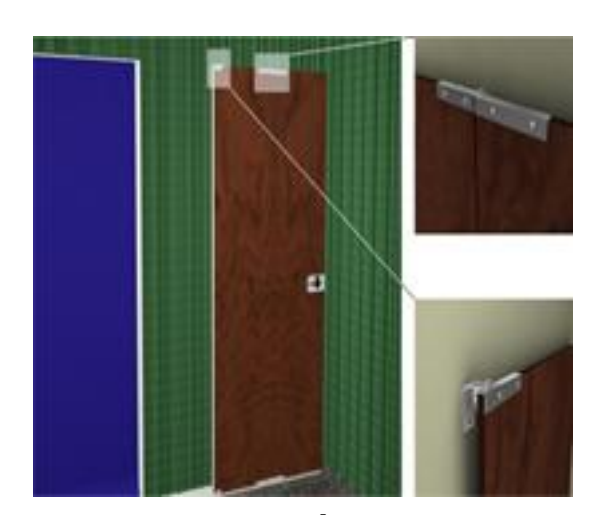

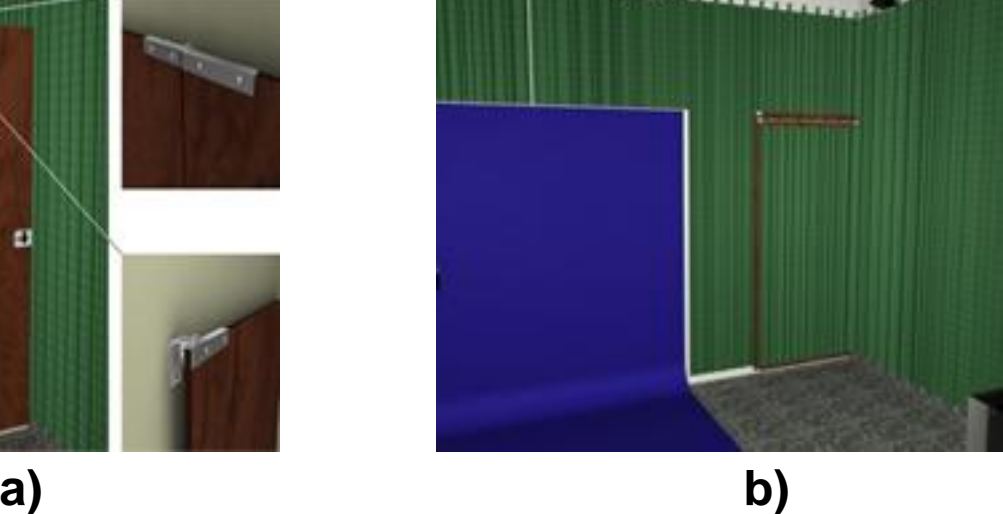

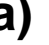

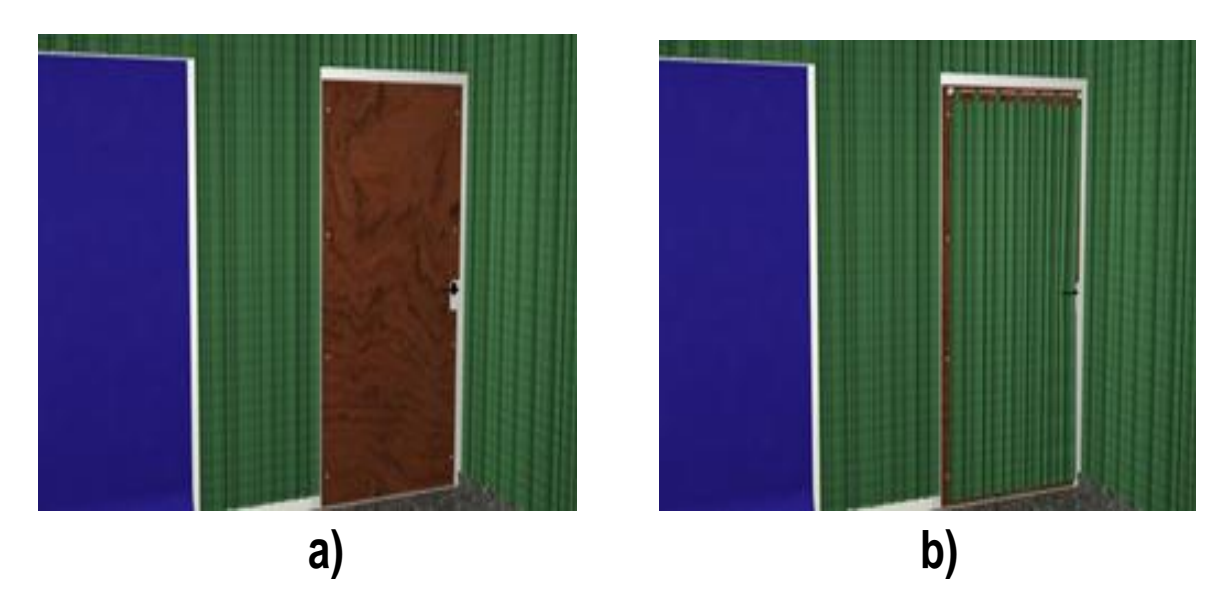

**Anexo 12 a) Puerta enchapada b) Puerta enchapada con cortina.**

**Anexo 13 Tela para pantalla de filmación.**

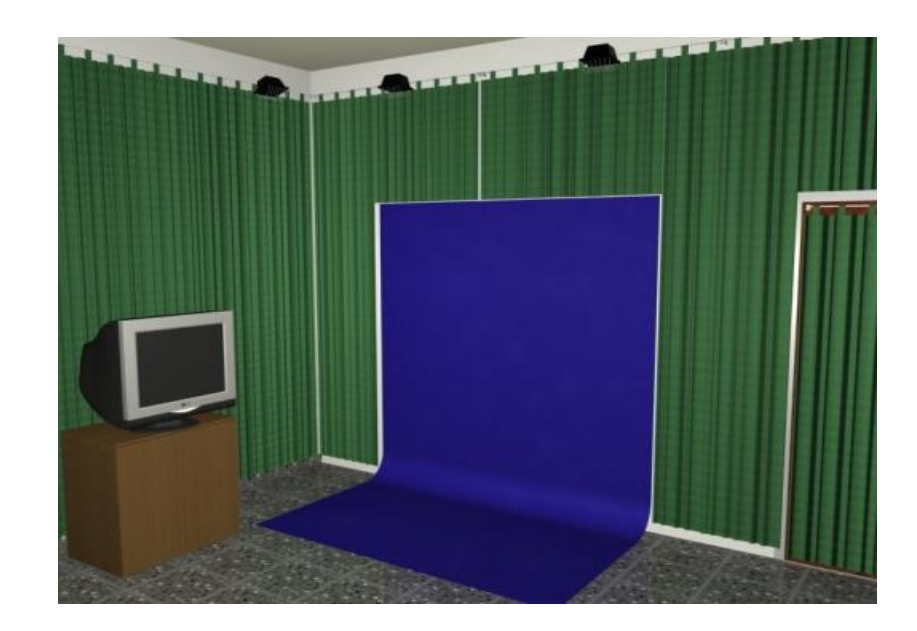